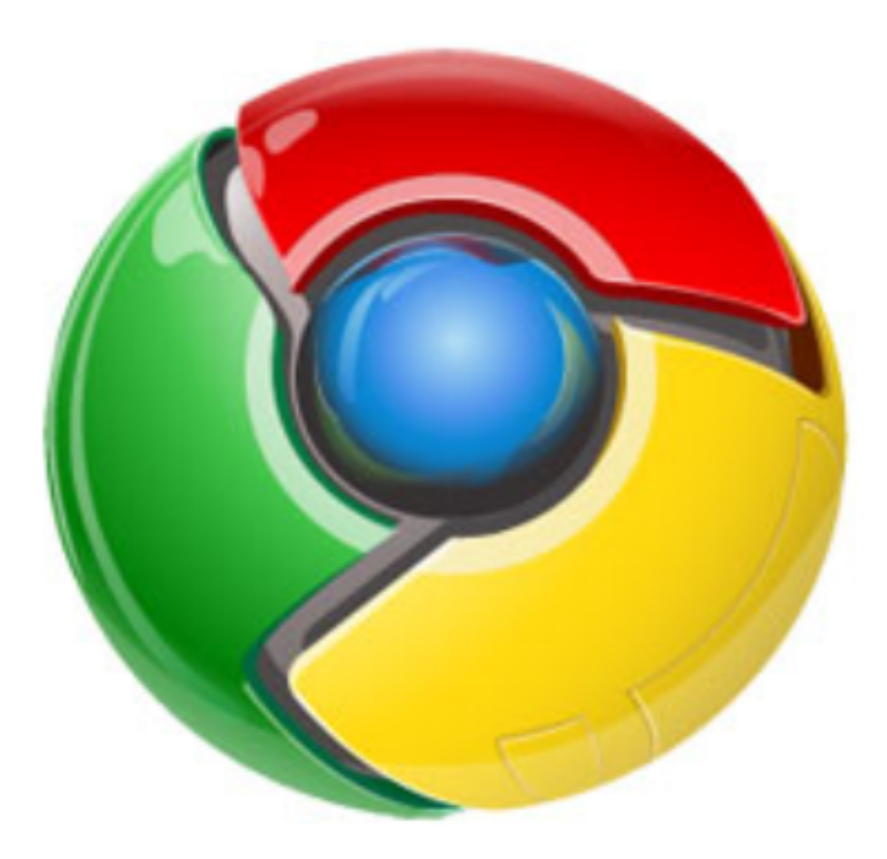

# Google Chrome

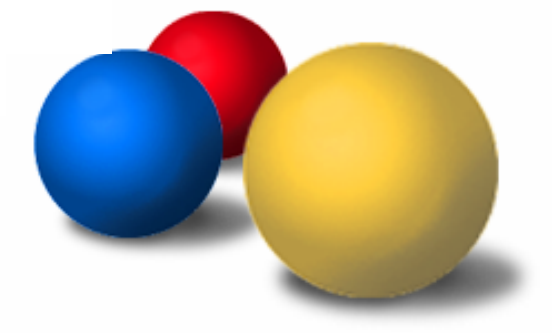

Presented by Alex Nicolaou

#### **The world wide Application Server**

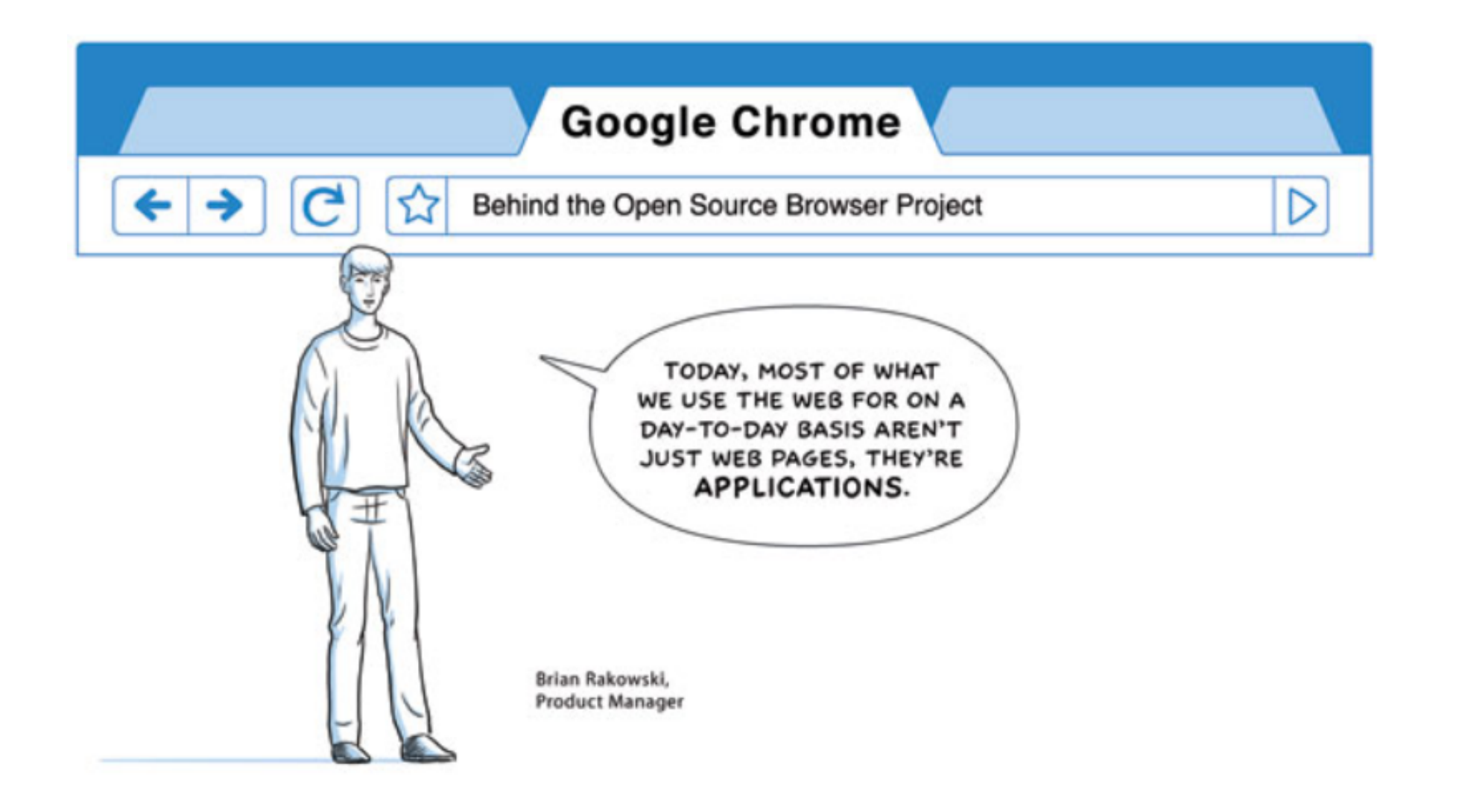

Google

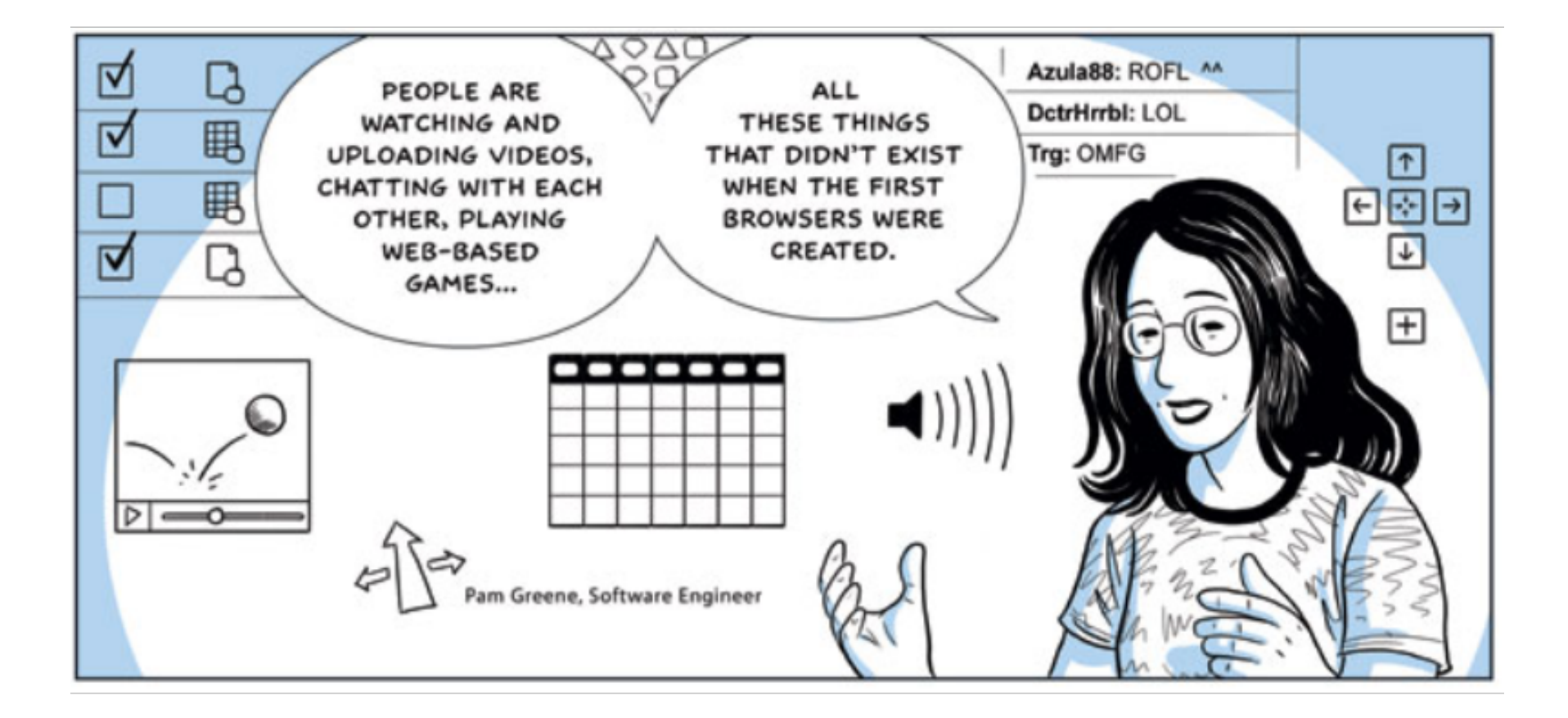

Google

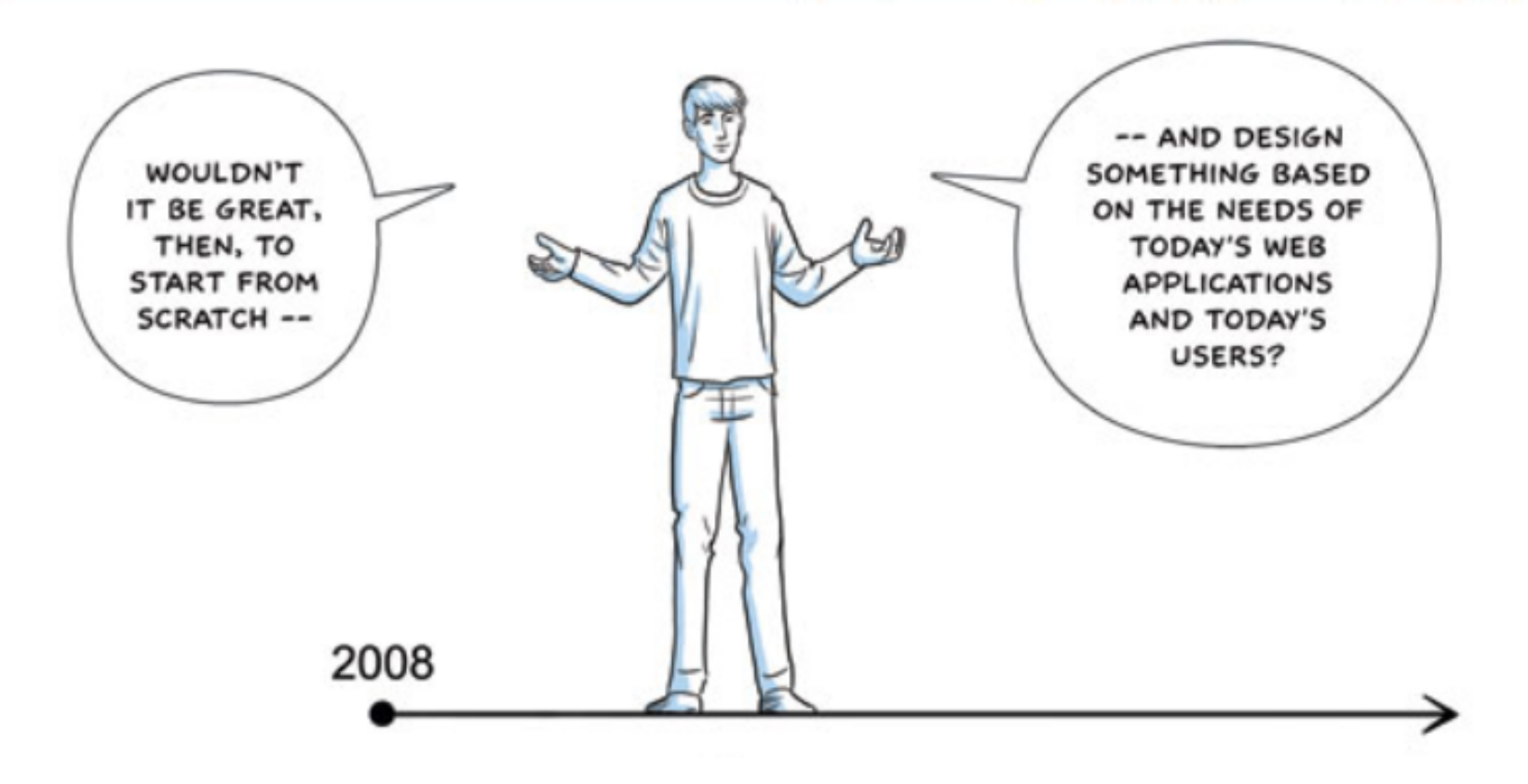

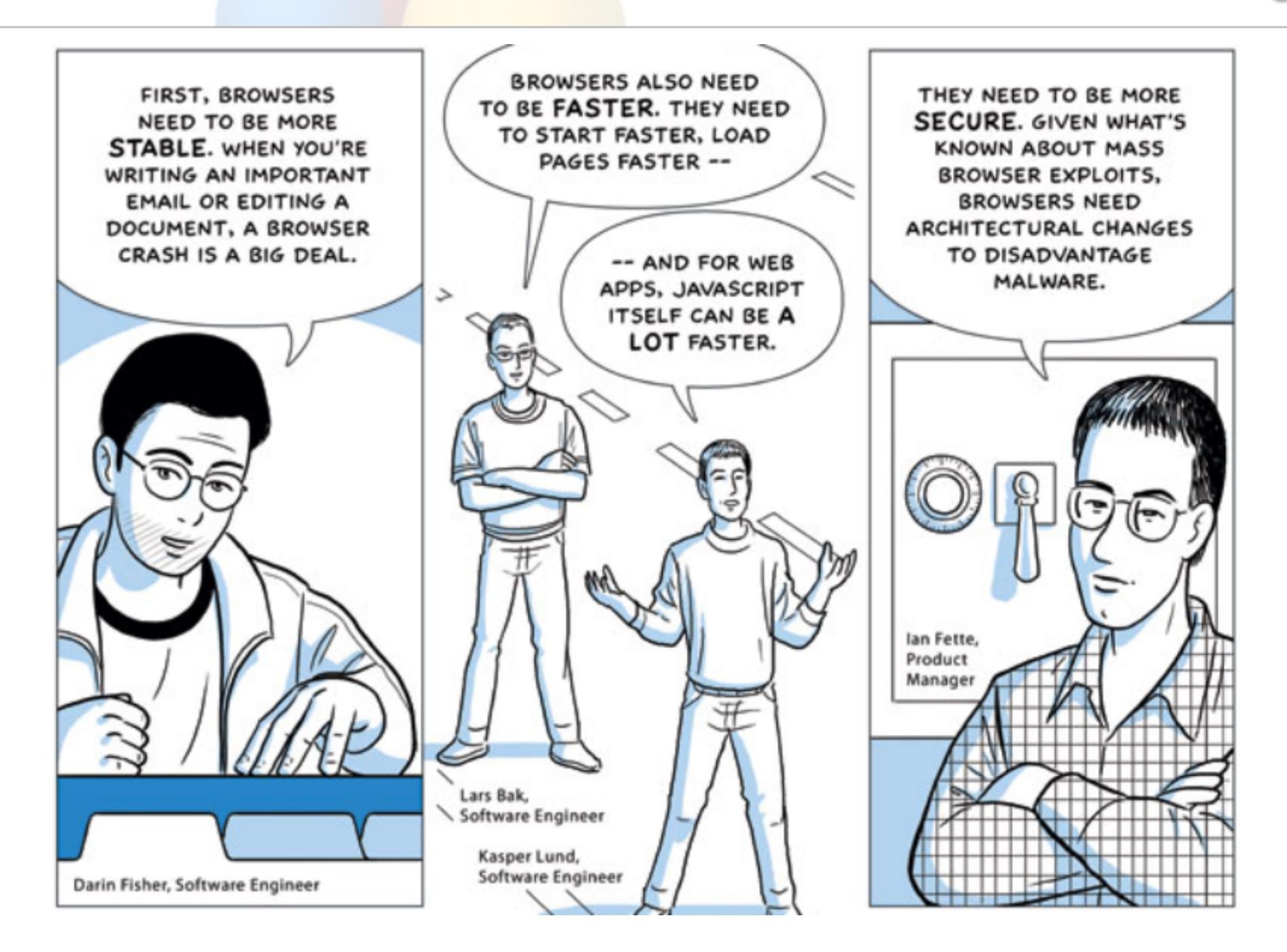

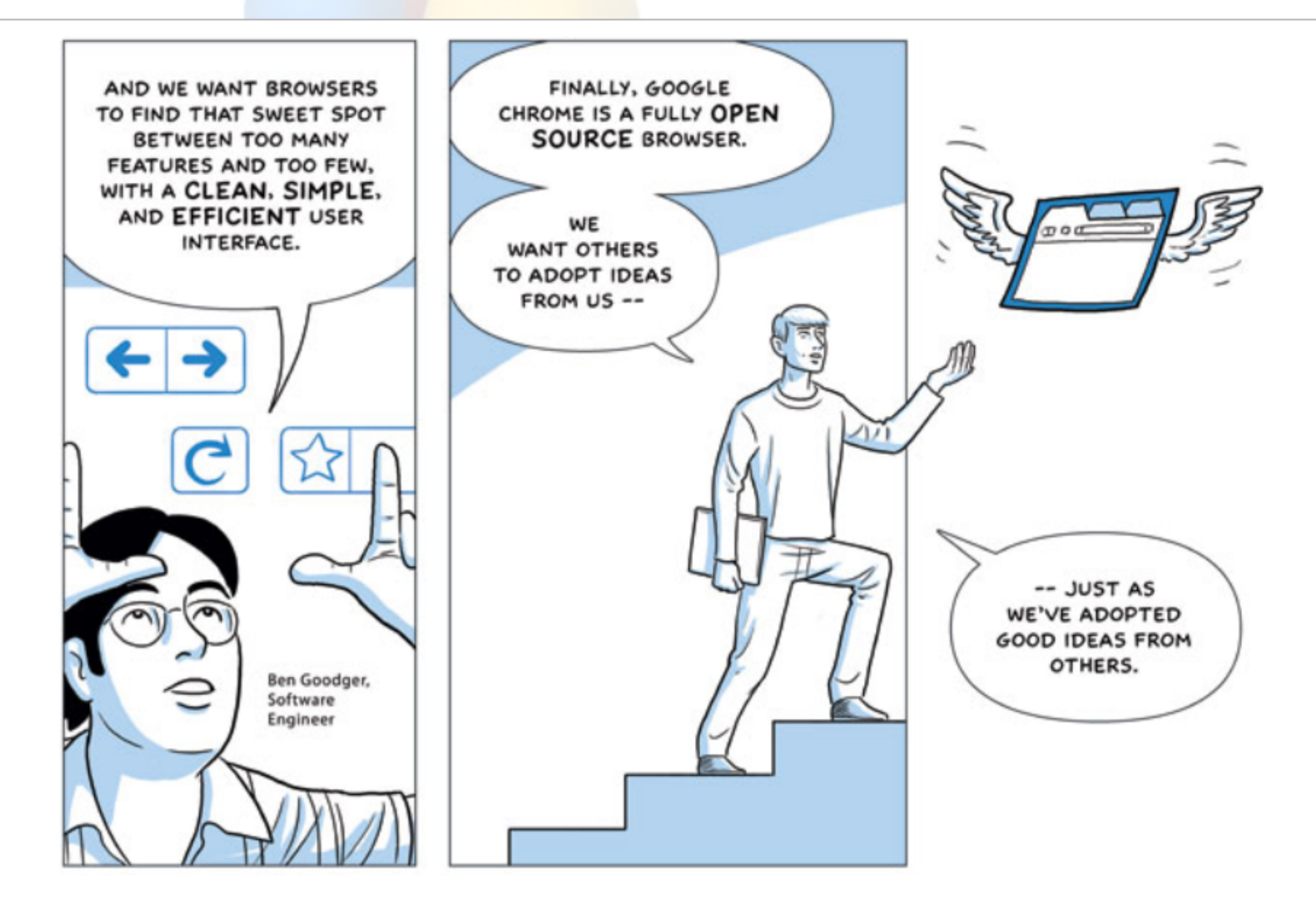

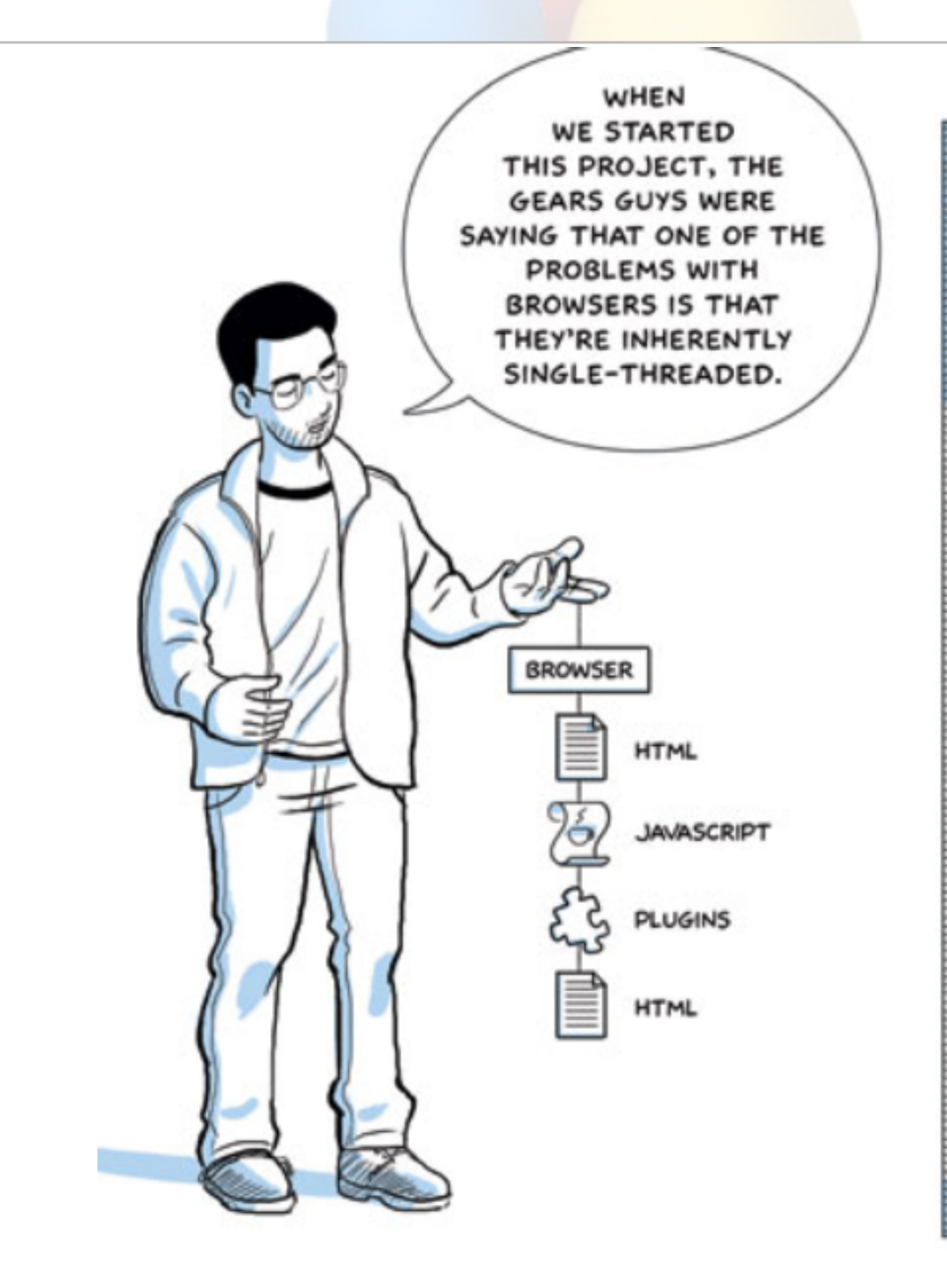

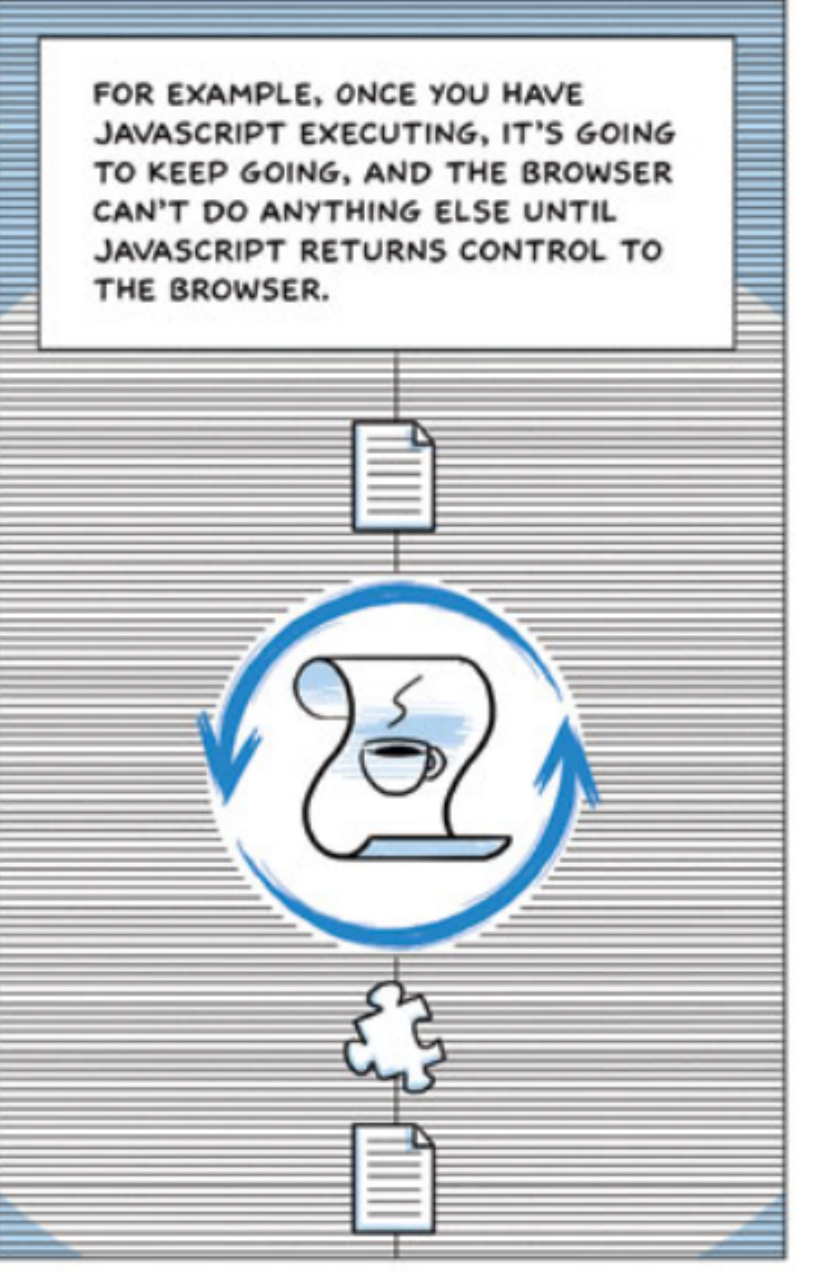

Google

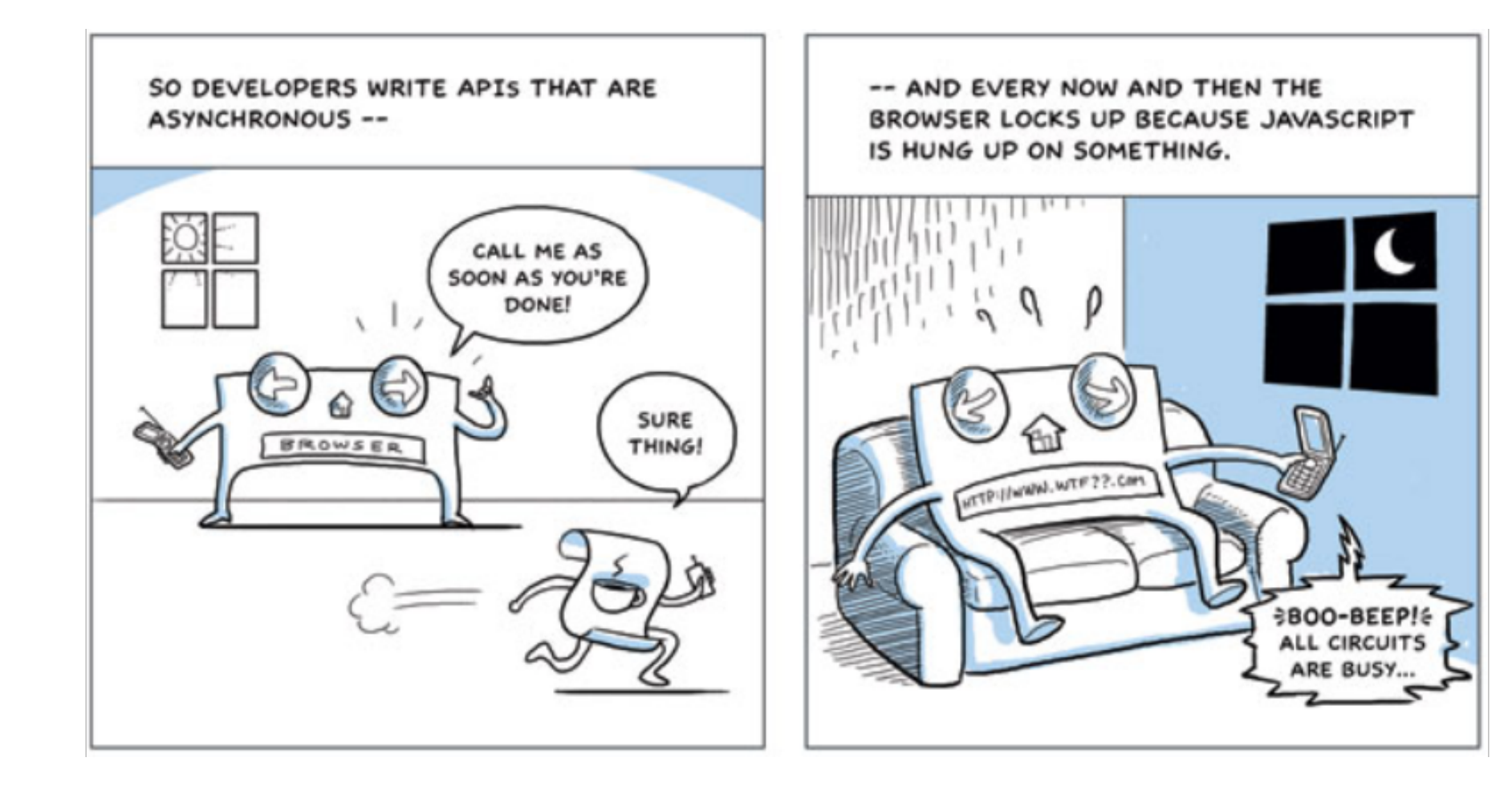

Google

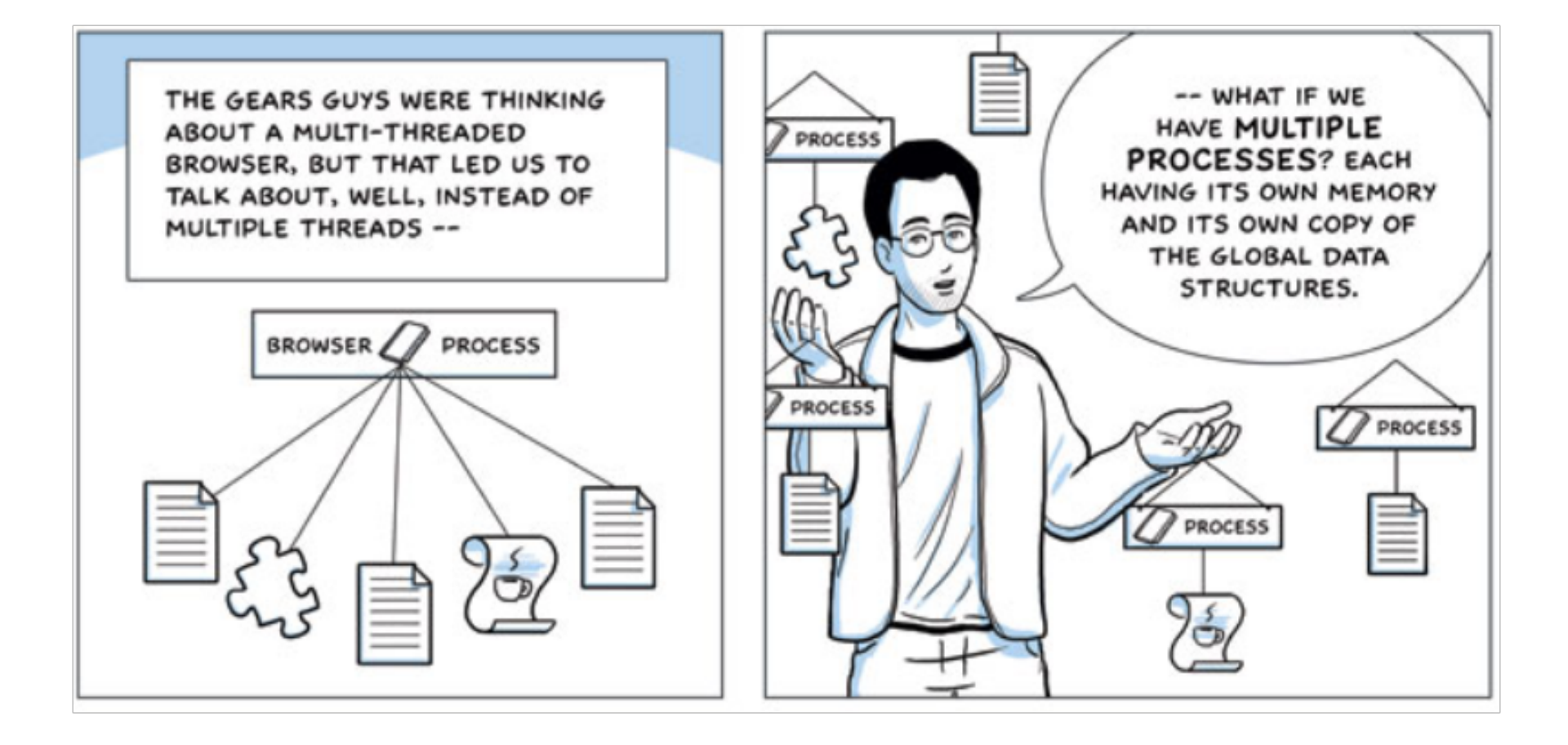

Google

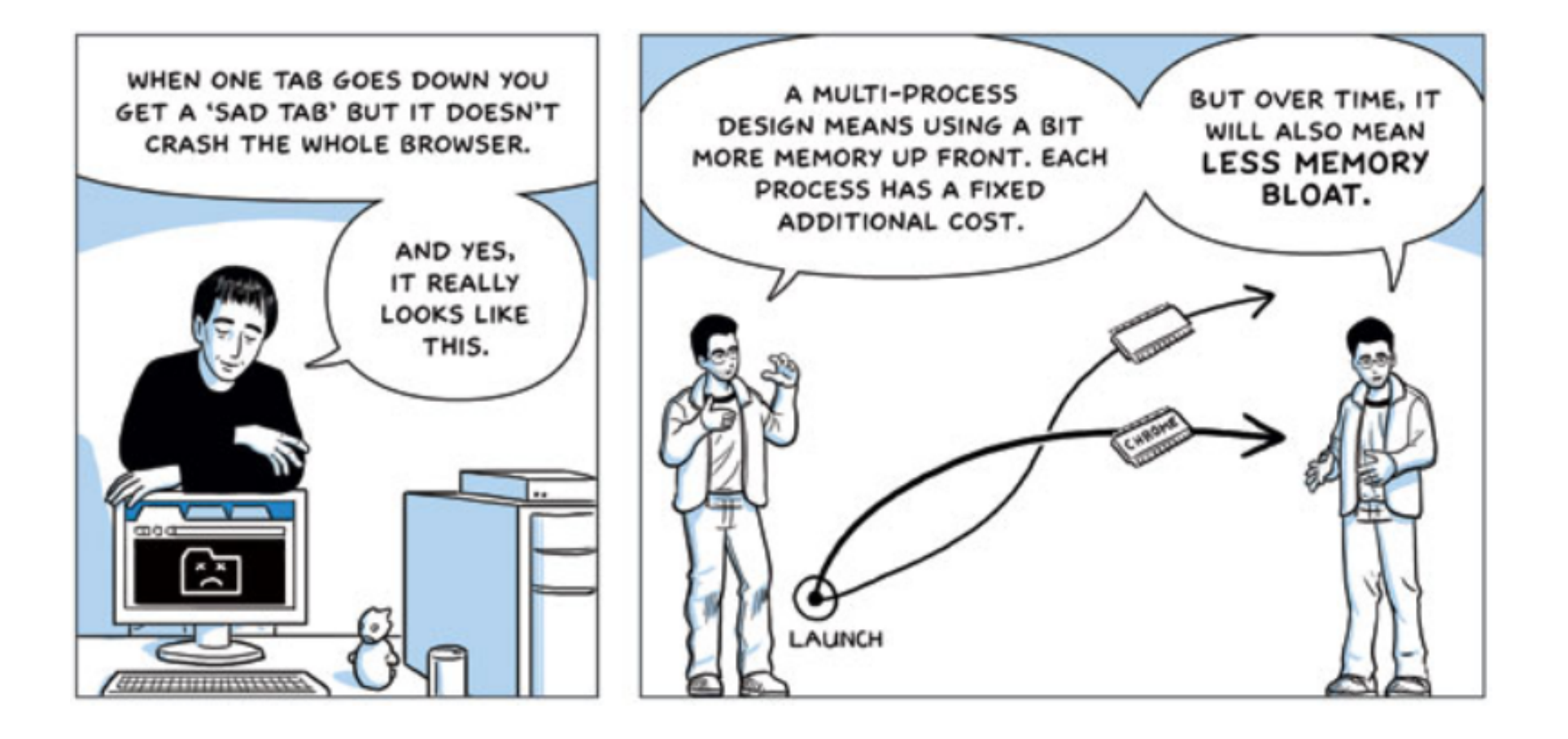

Google

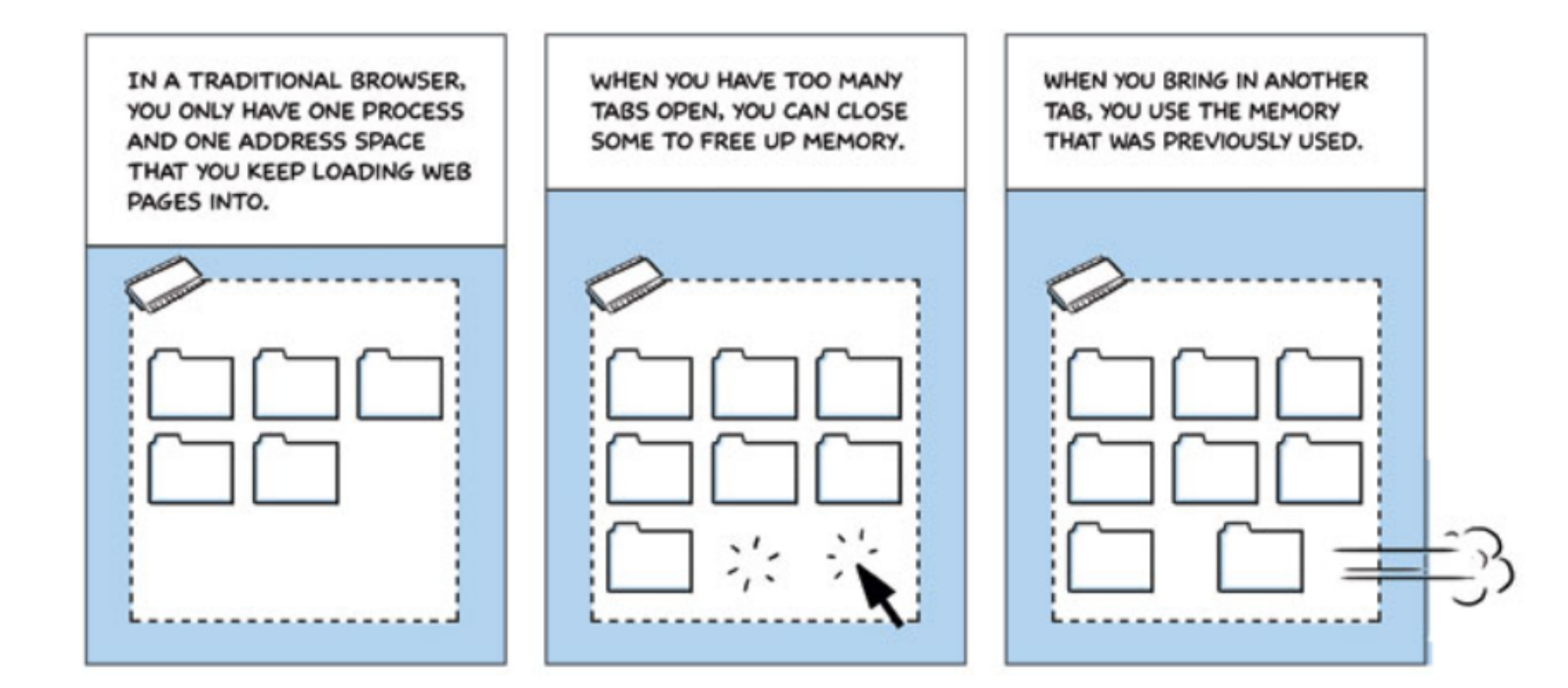

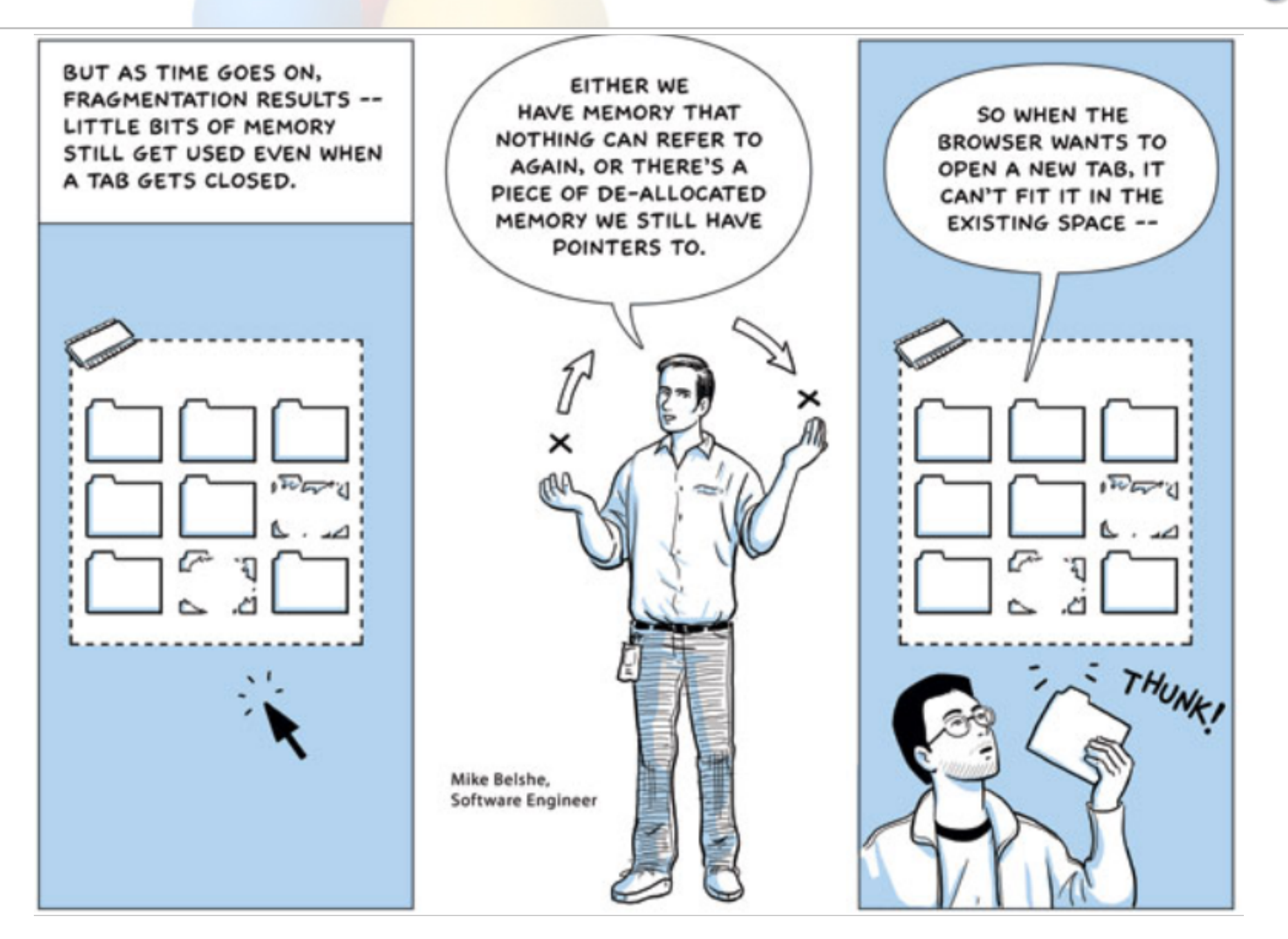

Google

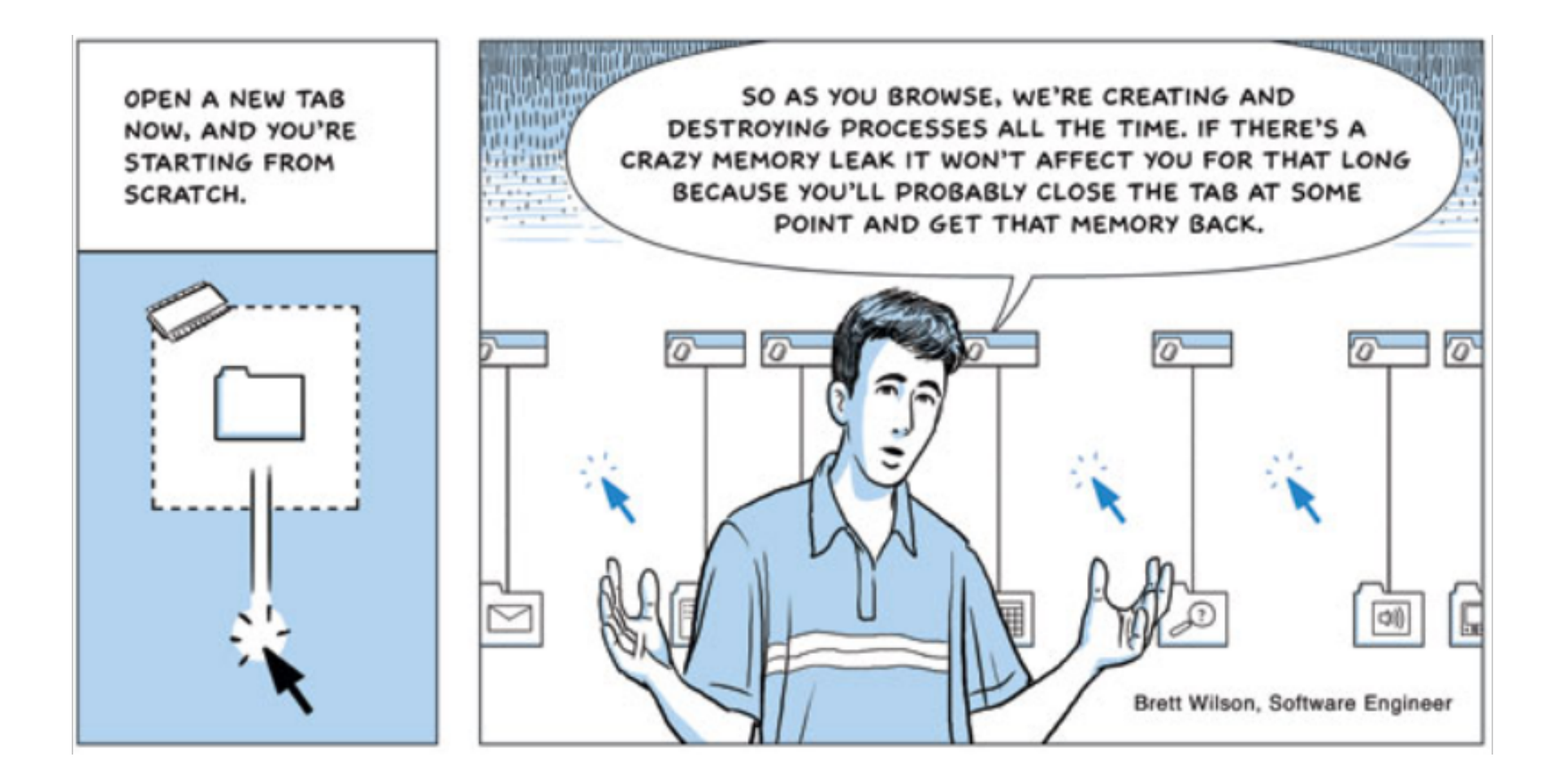

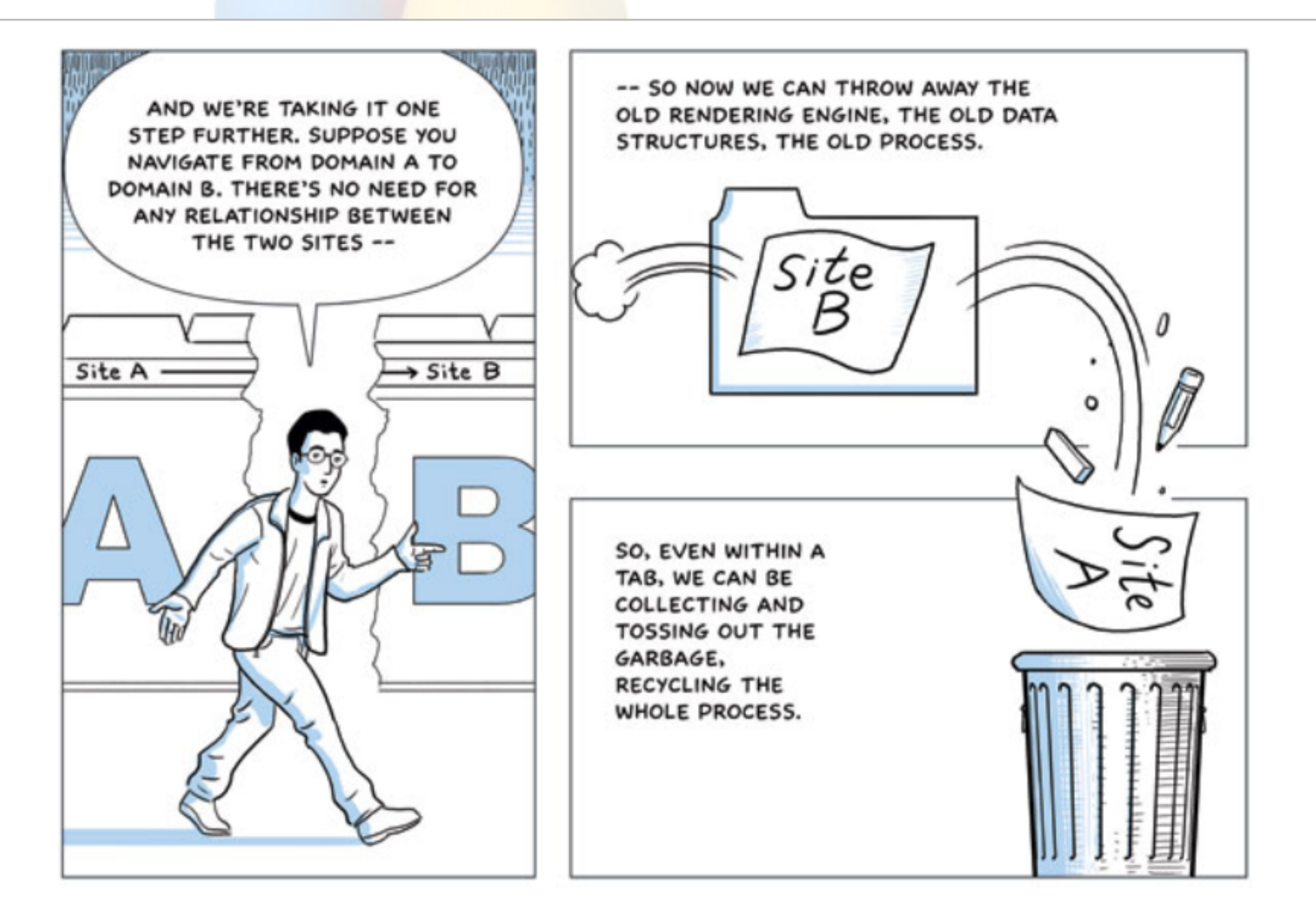

# **More about Security: Design Principles**

- Do not re-invent the wheel
- Principle of least privilege
- Sandboxed code is malicious code
- Be lightweight
- Emulation doesn't guarantee security

# **Testing**

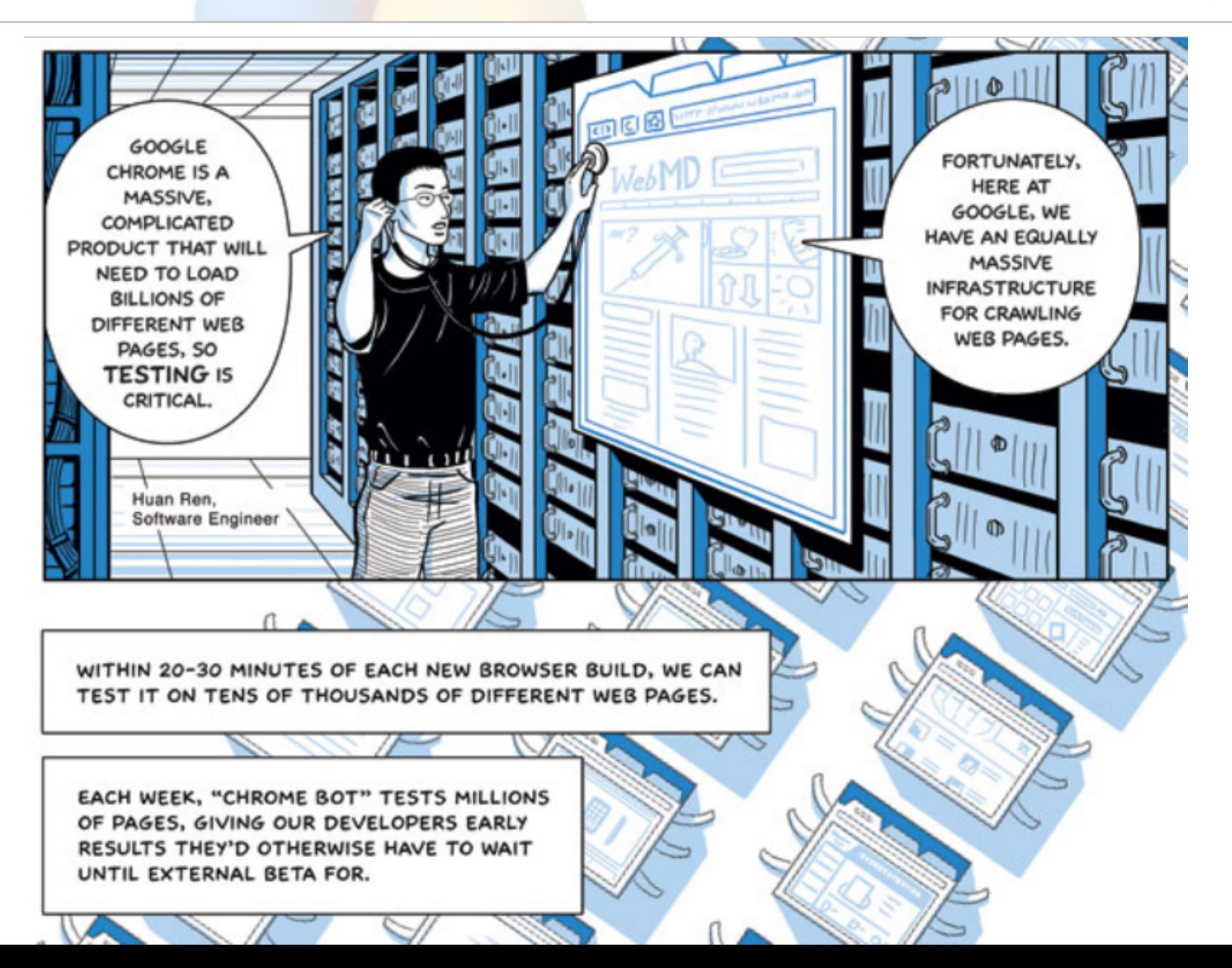

## **Webkit**

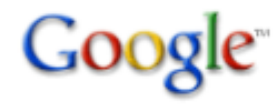

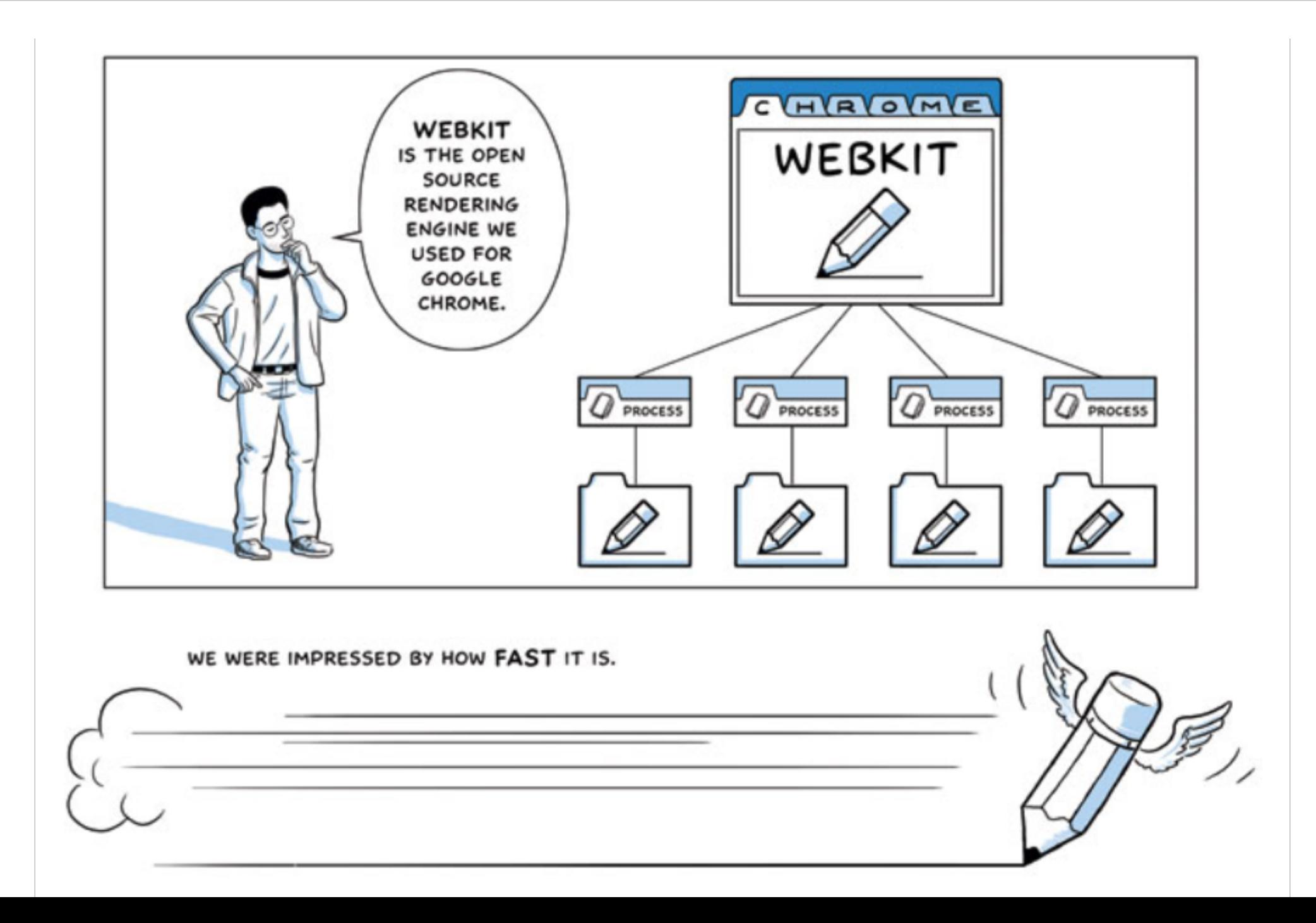

**Google** 

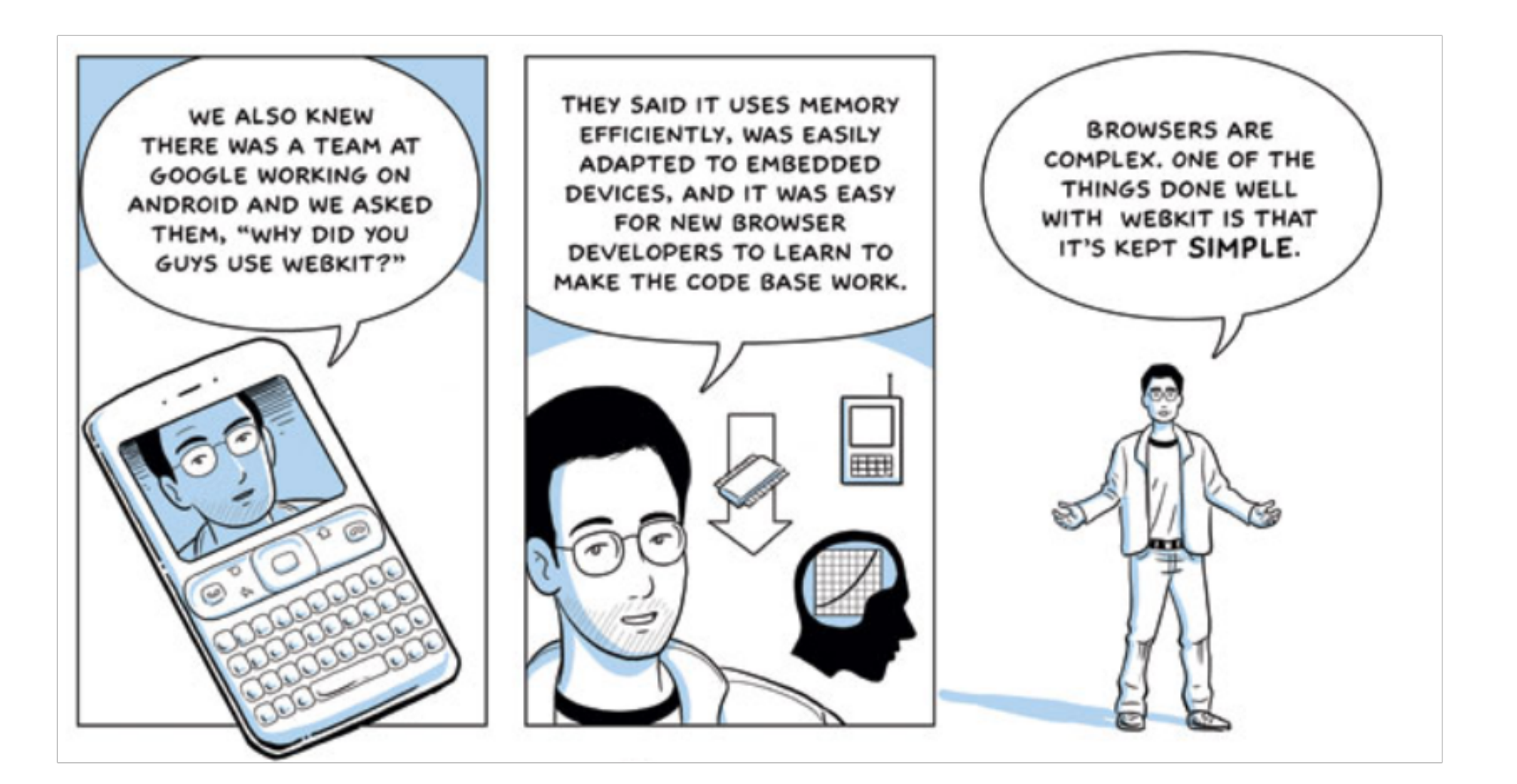

# **V8 Javascript VM**

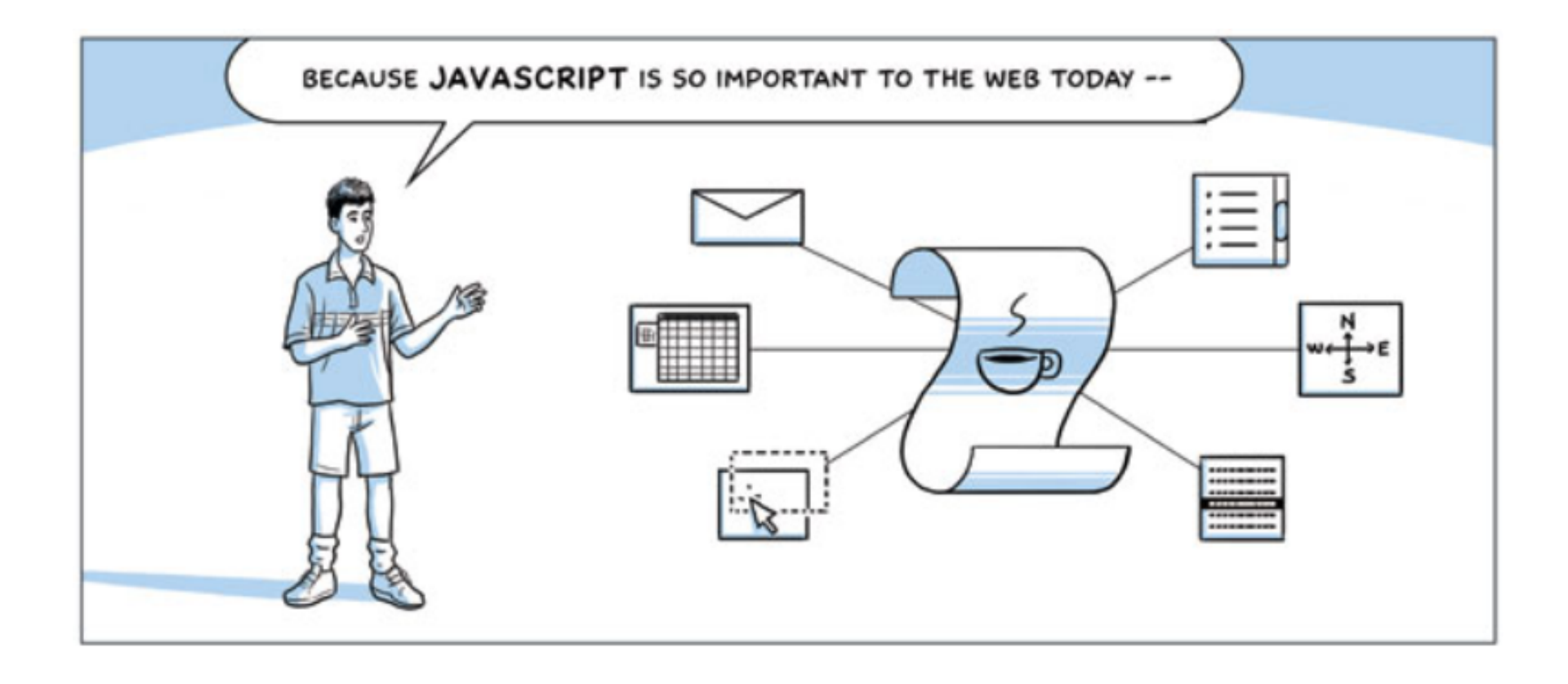

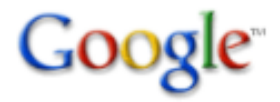

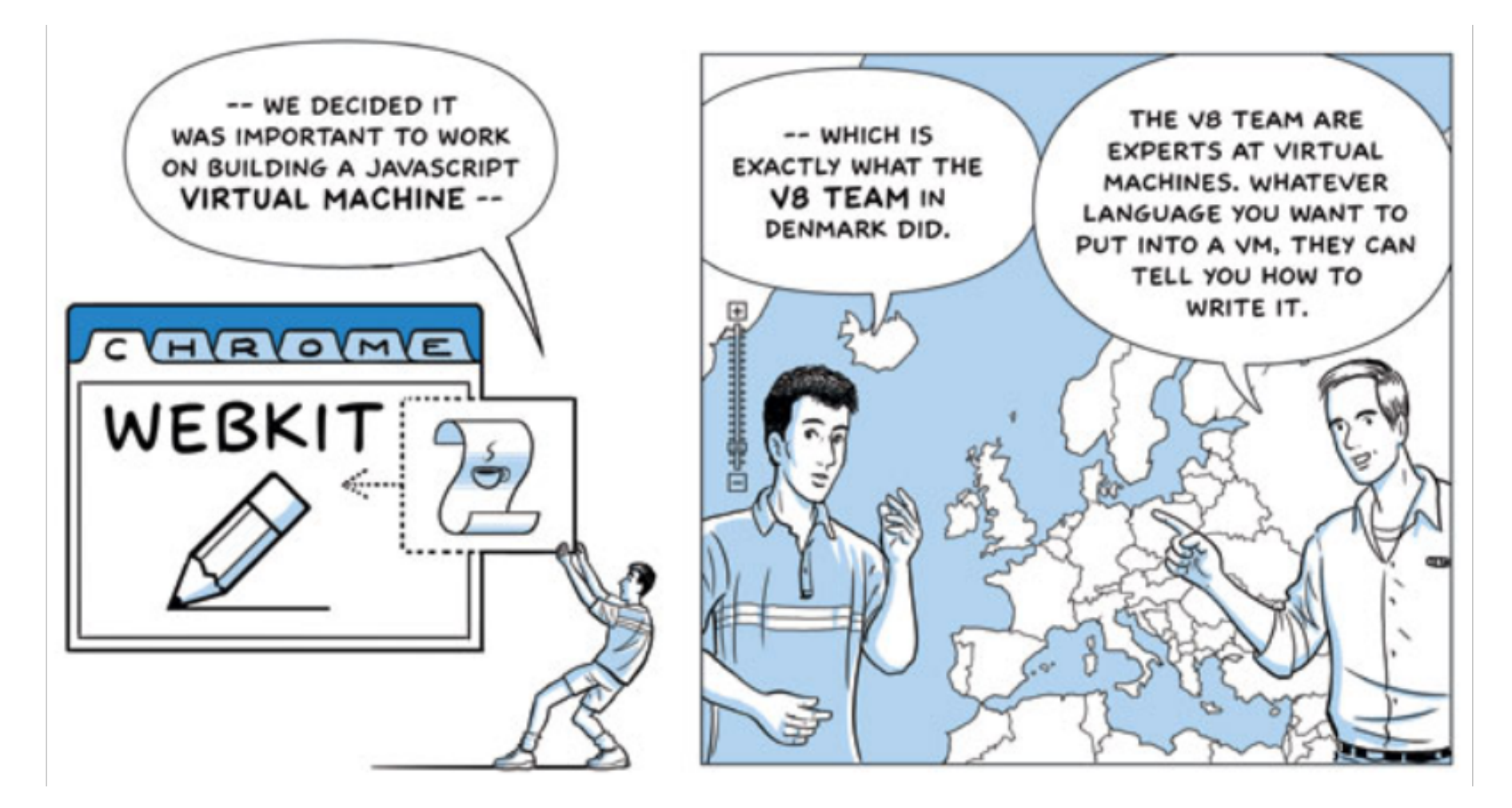

WHEN YOU INTERPRET ONCE AND COMPILE MACHINE CODE, THEN THAT CODE IS YOUR REPRESENTATION OF THE JAVASCRIPT SOURCE CODE AND IT DOESN'T NEED TO BE INTERPRETED, IT JUST RUNS.

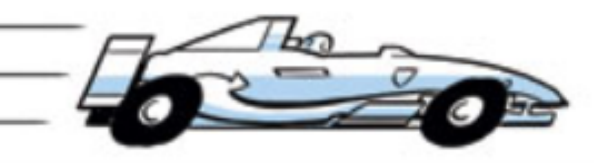

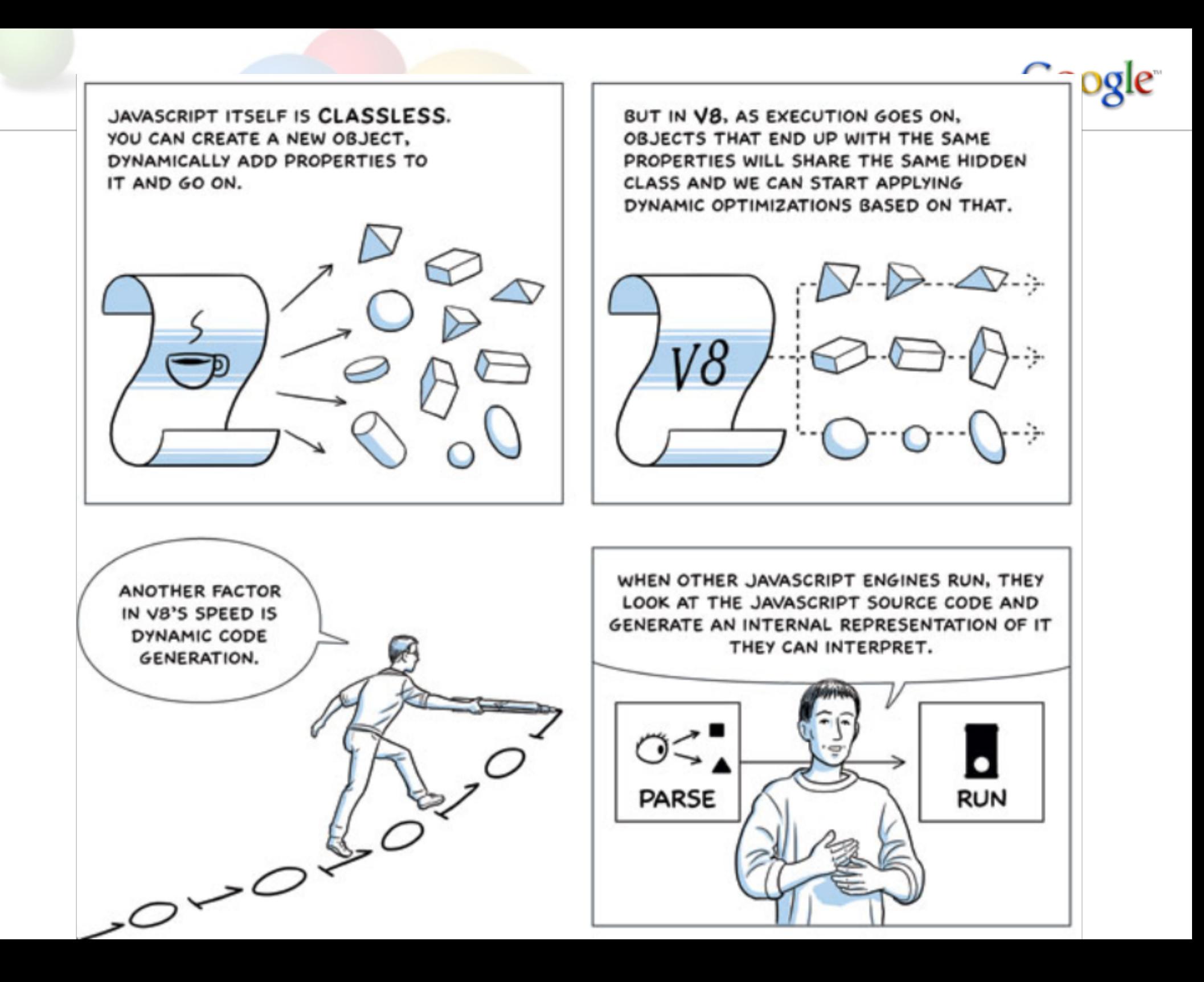

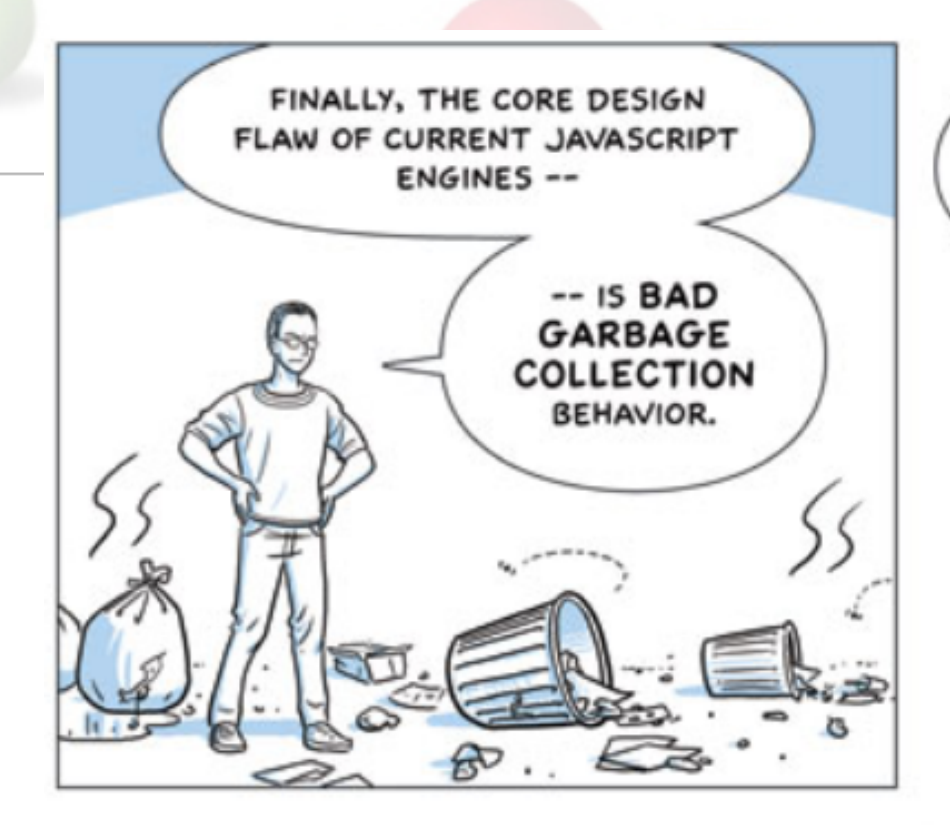

JAVASCRIPT AND OTHER MODERN OBJECT-ORIENTED PROGRAMMING **LANGUAGES HAVE AUTOMATIC** MEMORY MANAGEMENT.

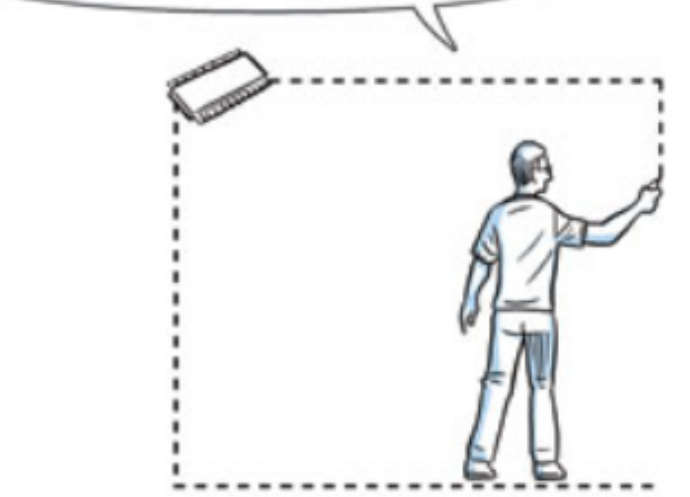

**pgle** 

IF YOU DON'T HAVE A REFERENCE TO AN OBJECT ANYMORE, ITS MEMORY CAN BE RECLAIMED BY THE SYSTEM. THAT'S **GARBAGE COLLECTION, AND ITS A FAIRLY** TRIVIAL PROCESS.

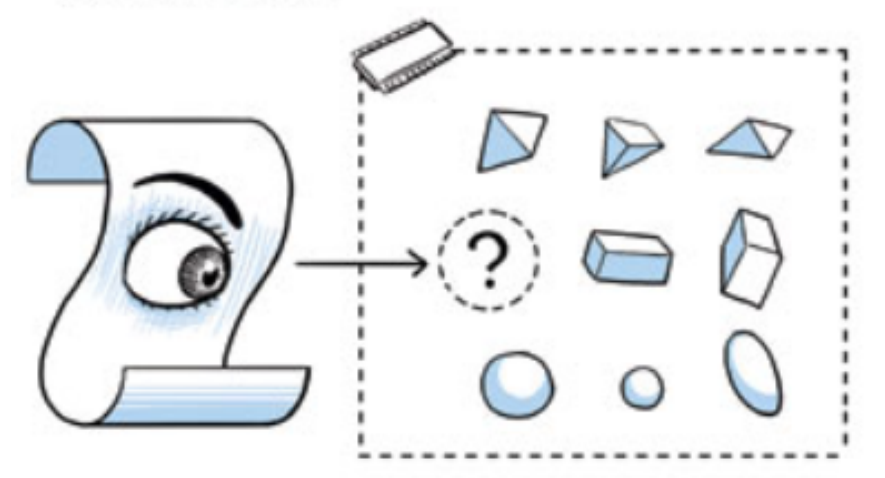

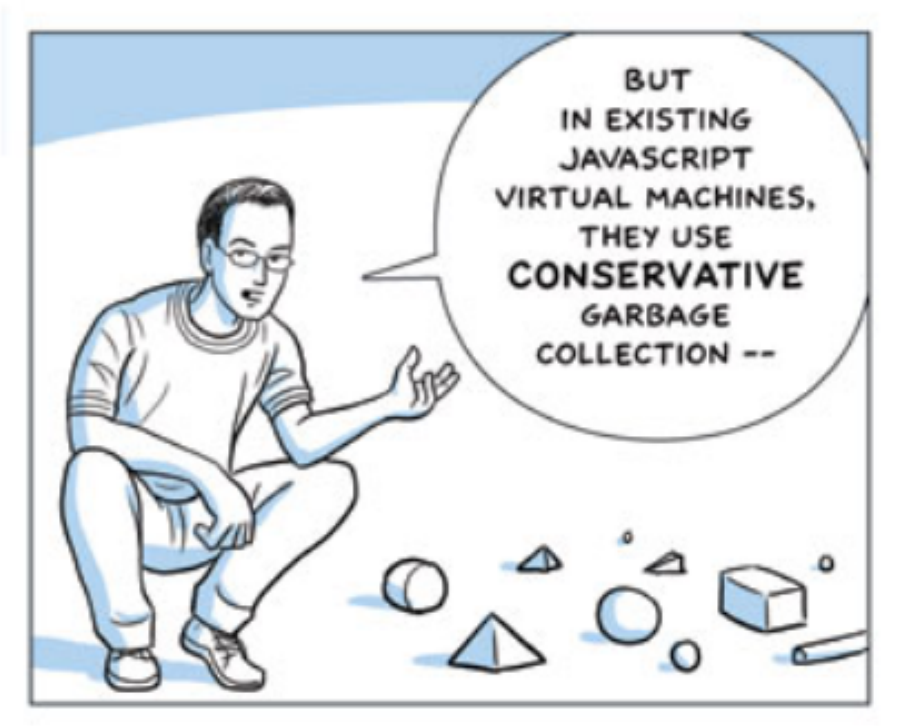

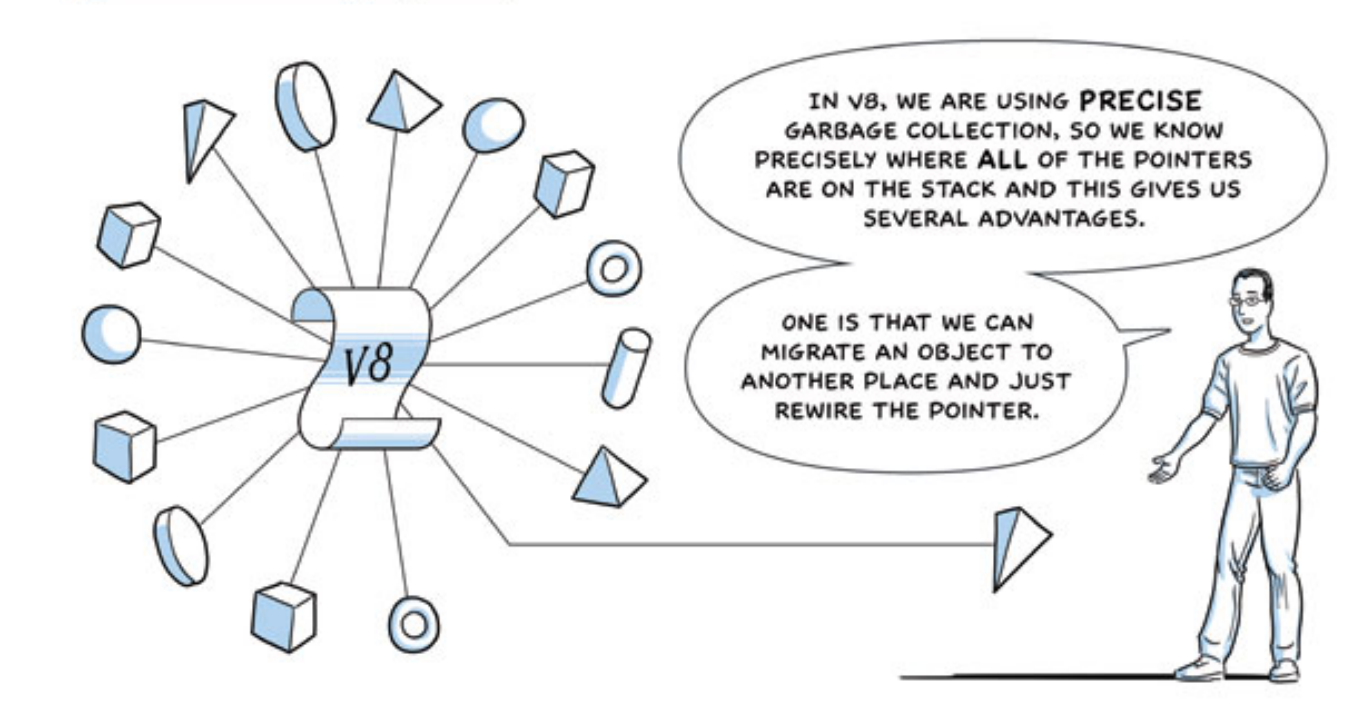

AND, BECAUSE WE KNOW PRECISELY WHERE ALL THE POINTERS ARE, WE CAN ALSO IMPLEMENT INCREMENTAL **GARBAGE COLLECTION.** 

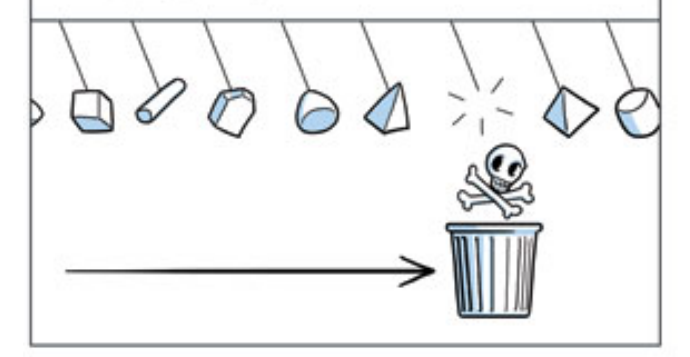

MEANING QUICK GARBAGE COLLECTION ROUND-TRIPS THAT ARE CLOSE TO A FEW MILLISECONDS, COMPARED TO PROCESSING ALL IOOMB OF DATA WHICH COULD CAUSE SECOND-LONG PAUSES.

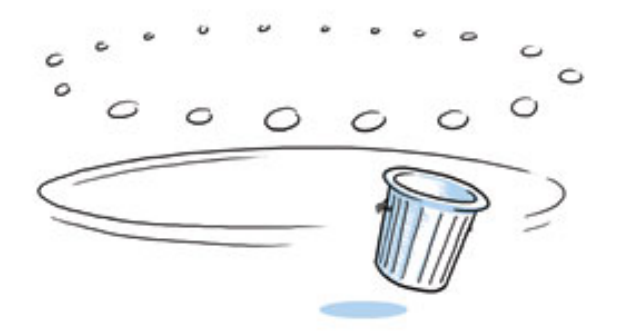

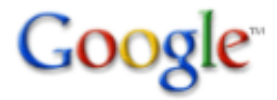

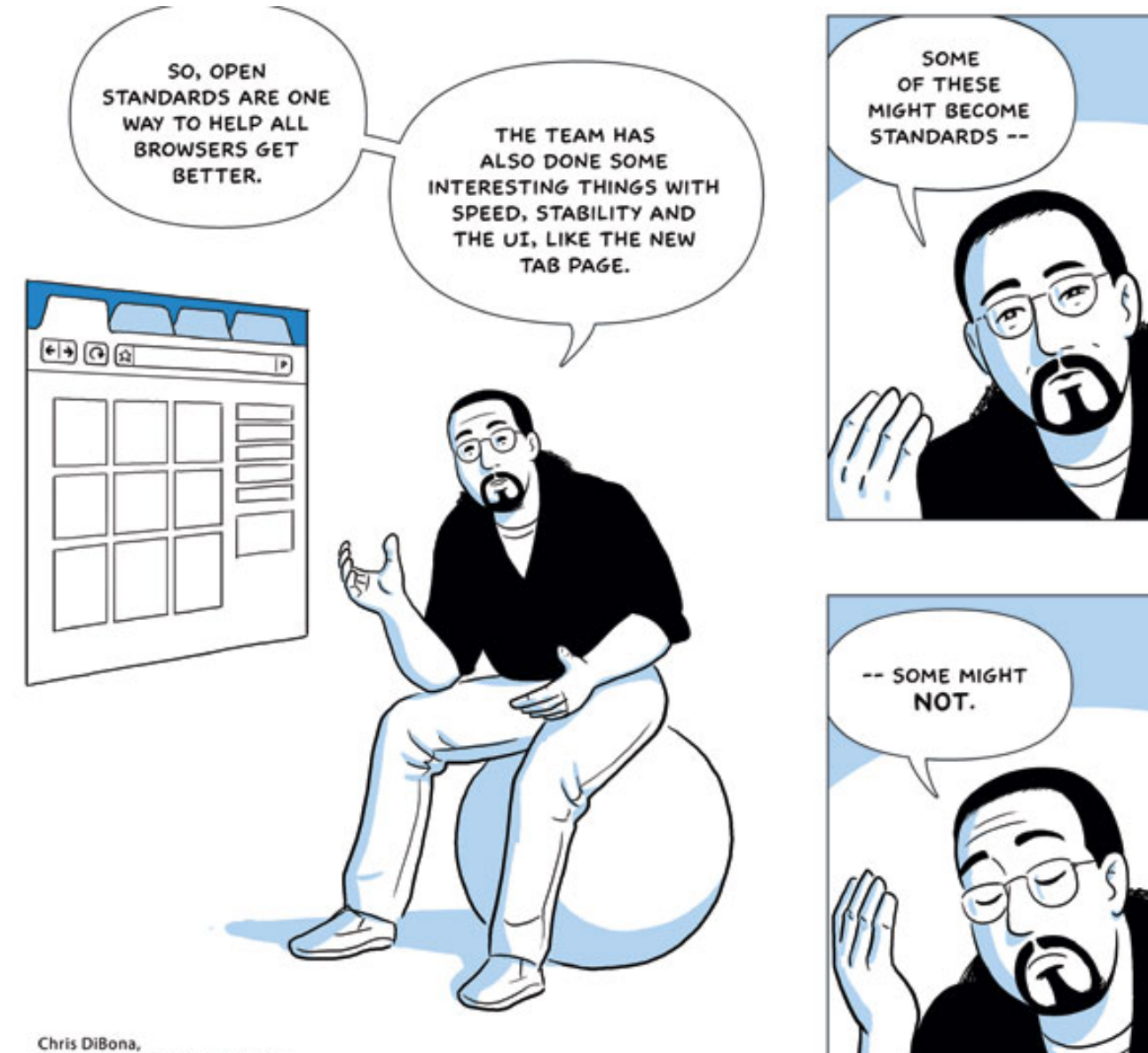

Open Source Programs Manager

Google

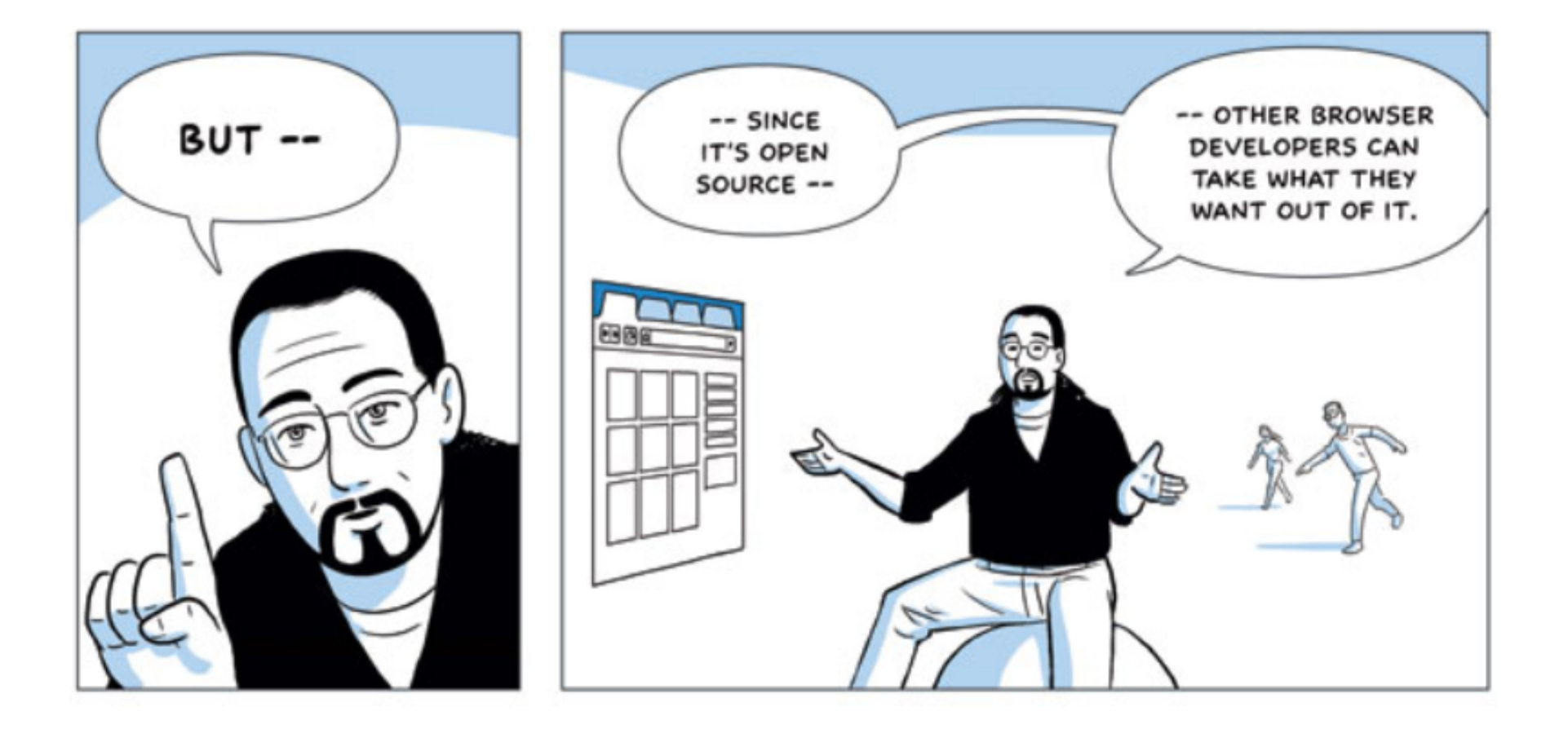

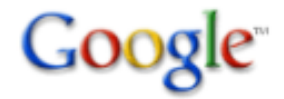

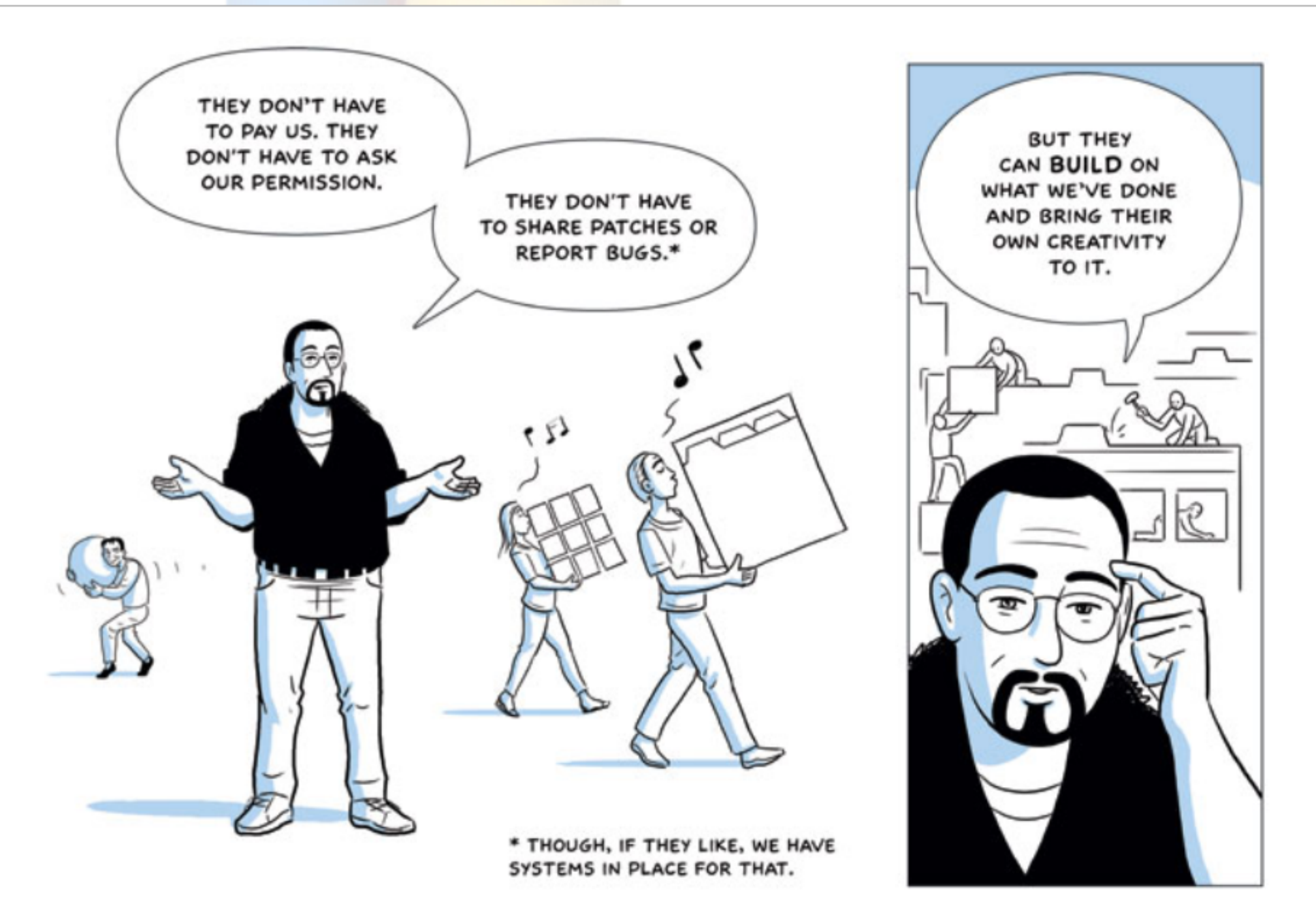

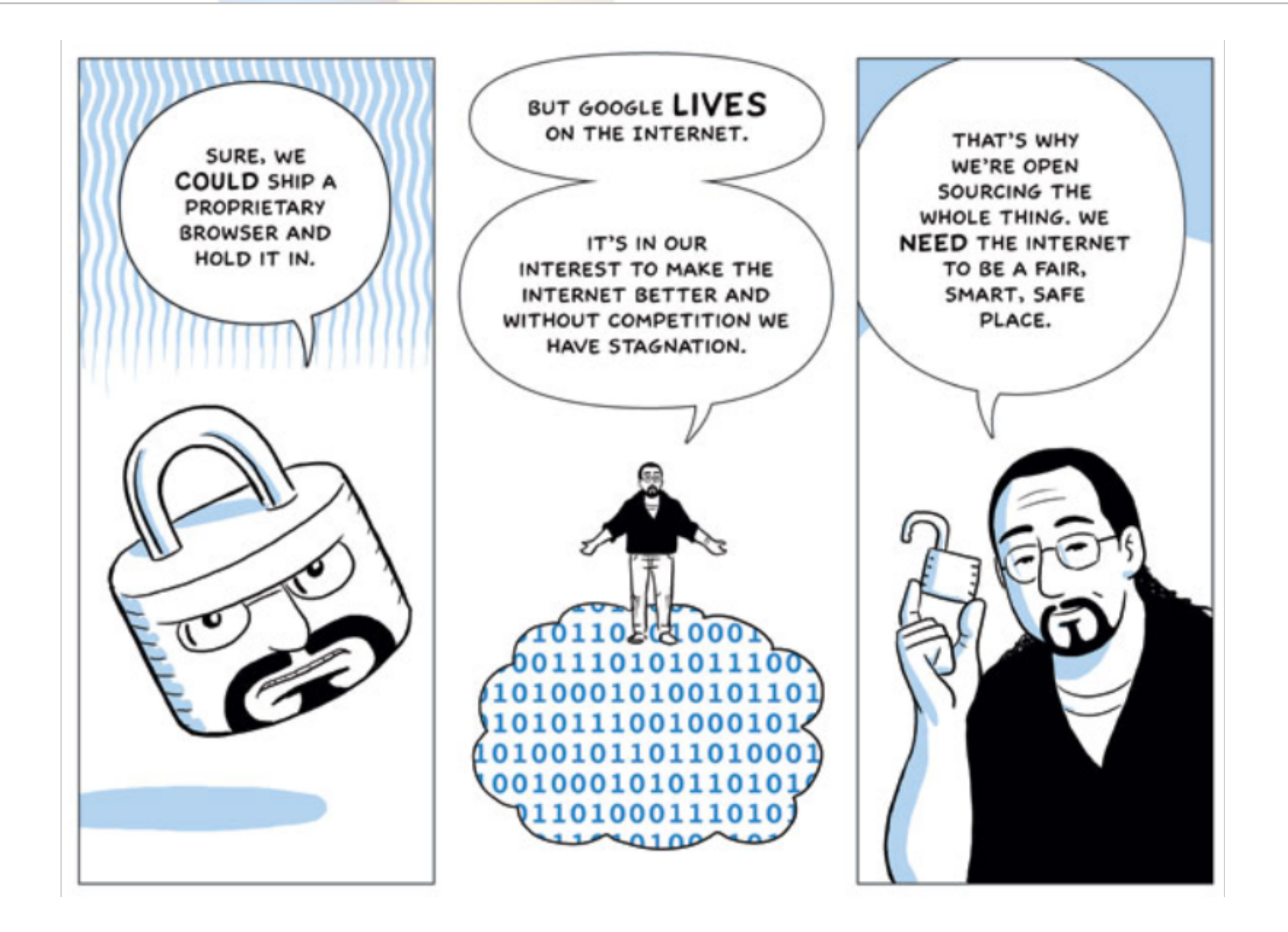

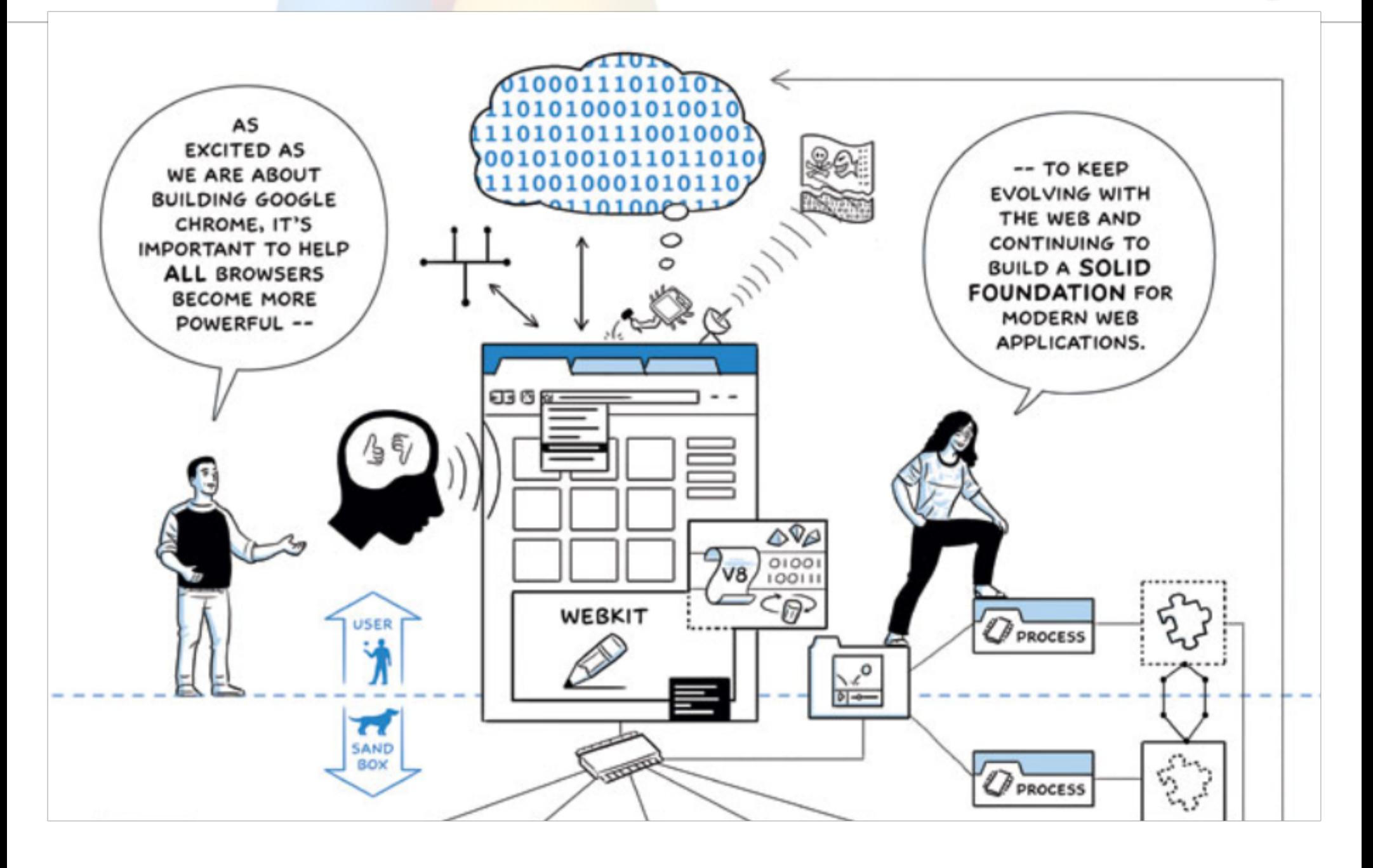

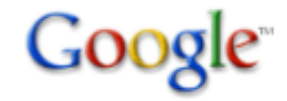

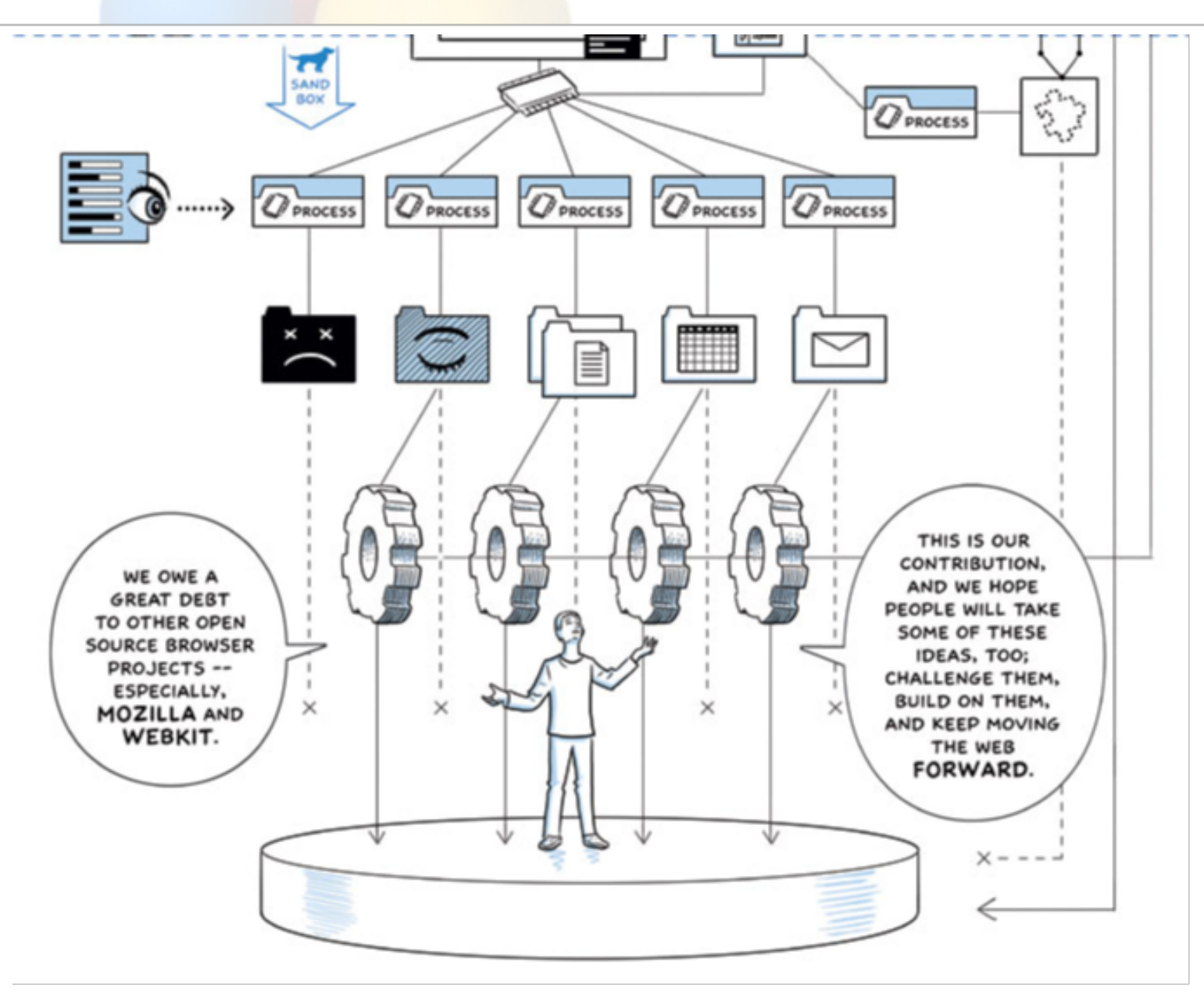

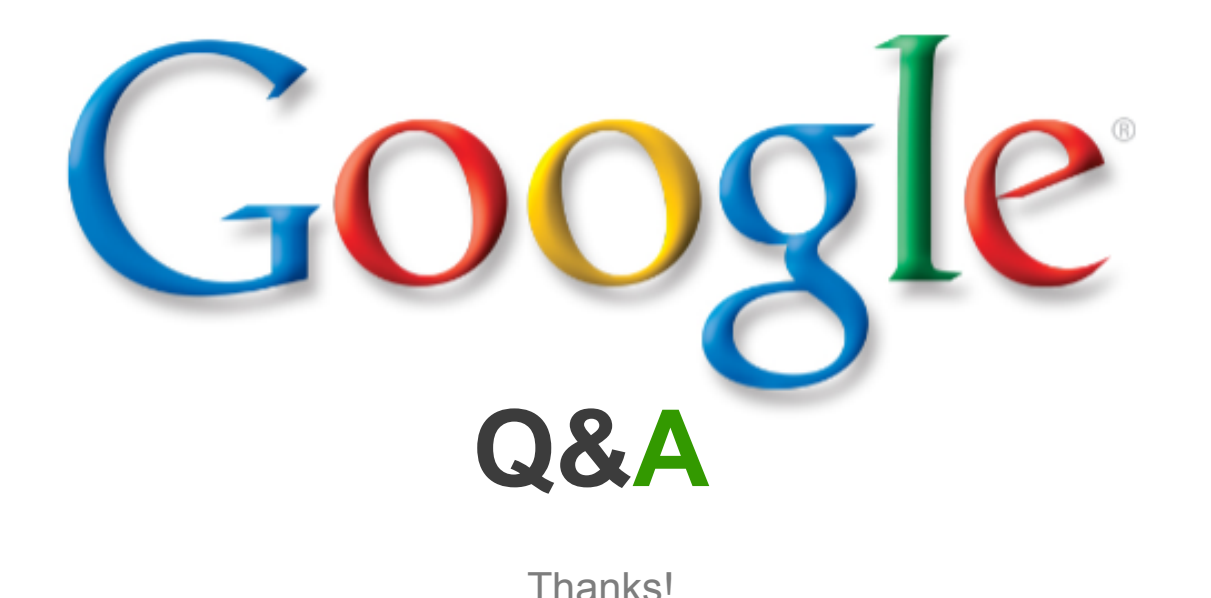

Thanks!

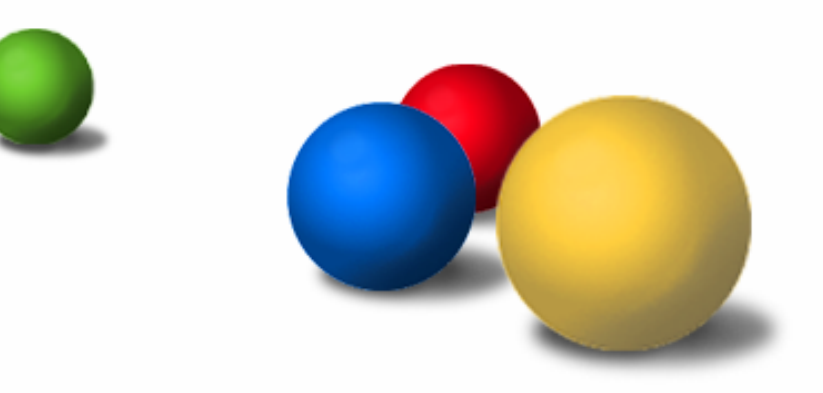

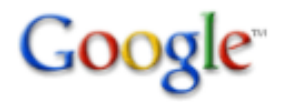

- **Memory usage falls into three categories: shared, shareable, and private**
- **Windows' Task Manager reports different numbers in different versions**
- **The best way to figure out what Chrome is using is to look at about:memory or use Chrome's own task manager (Shift-Esc)**
- **Multiple processes means more memory in minimal configurations but less in the long run**

# **Chrome Tip: DNS Prefetch**

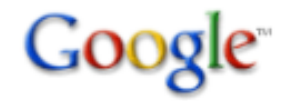

- **DNS lookups are a surprising source of potential latency, with lookups that are 250ms or more being commonplace**
- **Chrome caches DNS lookups and populates the cache from links in the pages displayed to save you time**
- **about:histograms displays a lot of fun statistics about the workings of the browser, like DNS.PrefetchFoundName for prefetch stats**

# **Chrome Tip: We really aren't evil!**

- **Enabling chrome to share statistics with Google is a powerful way for Chrome users to work together to gather info**
- **Crash reports and usage statistics drive development that's good for everyone**
- **Incognito mode can always be used for specially secure browsing**
- **We hope you enjoy using and contributing to Chrome!**

#### **Multi-Process Architecture**

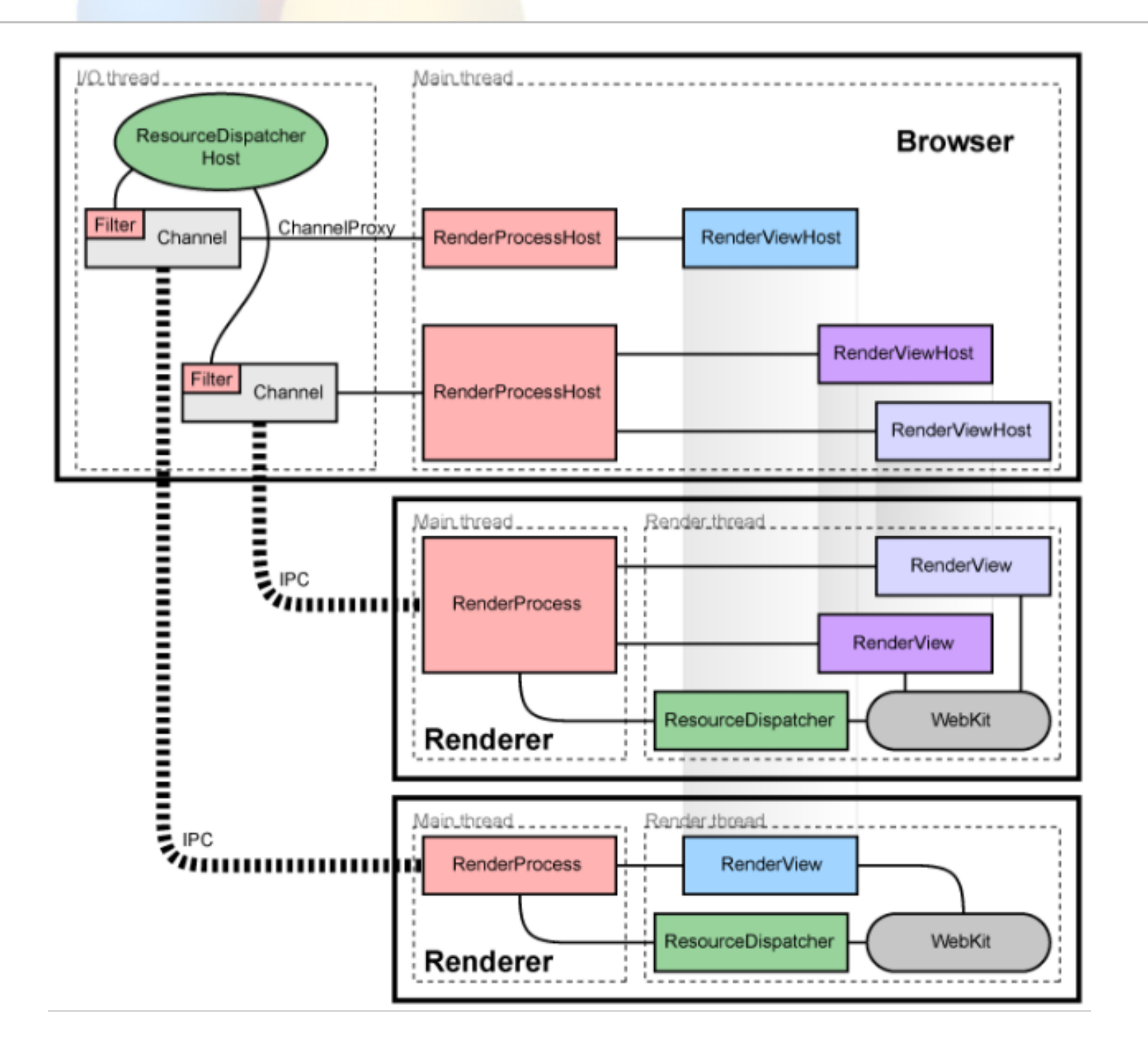

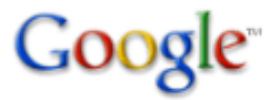

- A single browser process is the master
- Each web site is rendered by a single render process
- Communication between the two is via Chromium's IPC mechanism (named pipes)
- The master process is called a 'broker' and the slave processes are called 'sandboxes'

# **Anatomy of a Render Process**

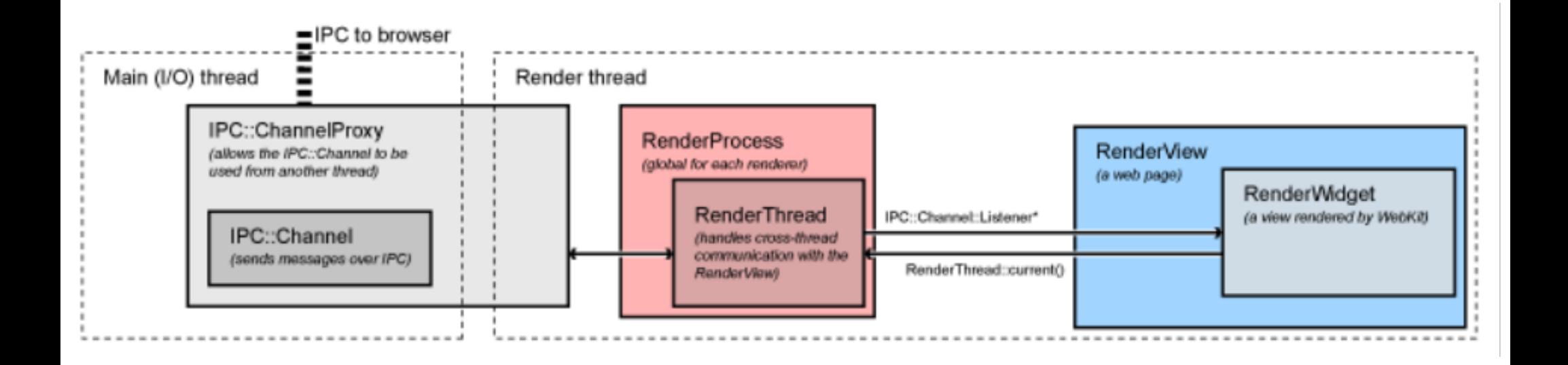

- The RenderProcess talks to the corresponding RenderHost in the browser. There is exactly one instance per process and it handles all communication to the browser
- The RenderView communicates with the corresponding RenderViewHost via the RenderProcess

# **Anatomy of the Browser Process**

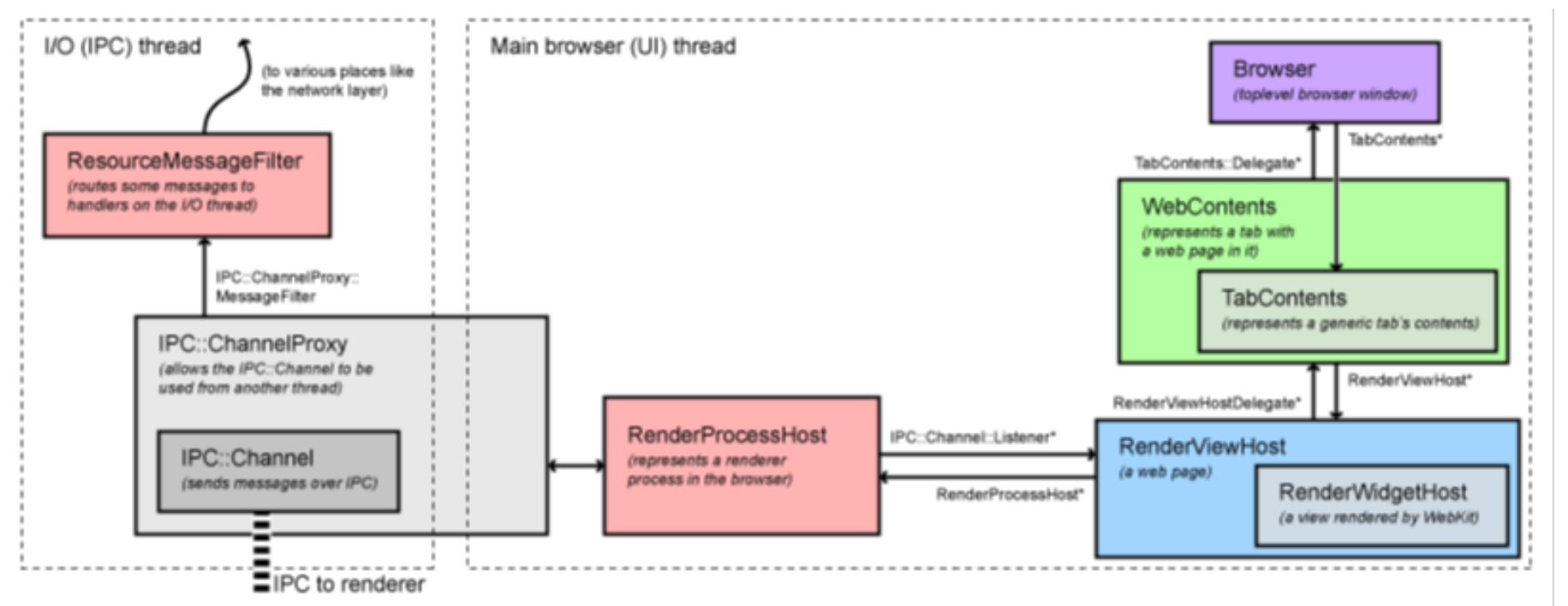

- **The Browser object corresponds to a top-level window**
- **Each RenderProcessHost corresponds to each IPC connection to a render sandbox**
- **The RenderViewHost encapsulates rendering specific to a frame/DOM in the RenderProcess and handles painting and events**

# **Life of a mouse click**

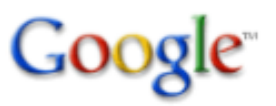

- The Windows message is received on the UI thread of the browser by RenderWidgetHostHWND::OnMouseEvent
- ForwardMouseEventToRenderer packages the input event into a crossplatform WebMouseEvent and sends it to the RenderWidgetHost
- RenderWidgetHost::ForwardInputEvent creates an IPC
- Then the renderer takes control:
- RenderView::OnMessageReceived gets the message and in turn forwards it to RenderWidget::OnHandleInputEvent.
- The event goes to WebWidgetImpl::HandleInputEvent where it is converted to a WebKit PlatformMouseEvent class and passed to the WebCore::Widget class inside WebKit.

**Specific naming and isolation for security**

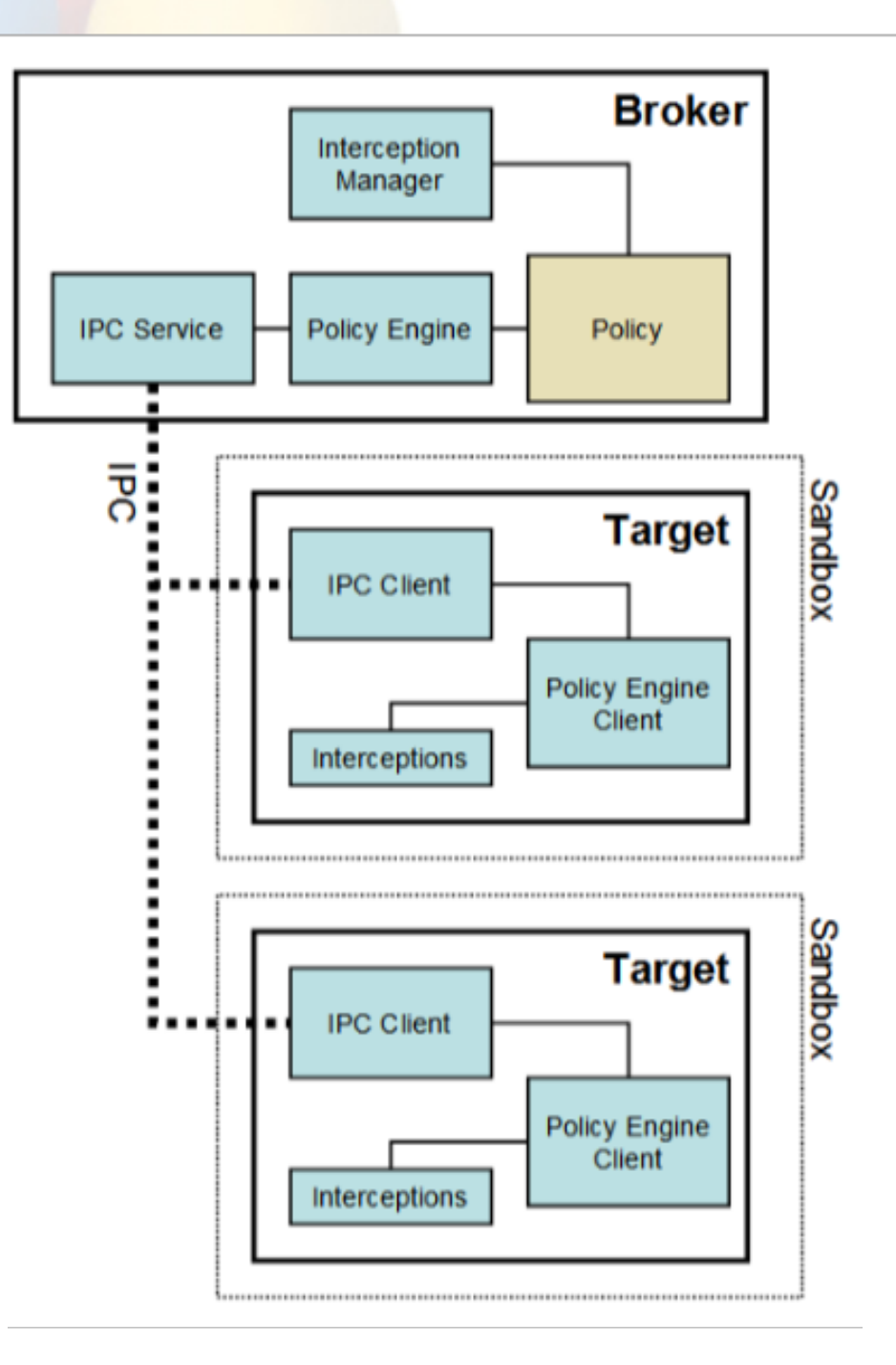

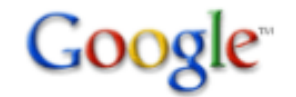

- Specify the policy for each target process
- Spawn the target processes
- Host the sandbox policy engine service
- Host the sandbox interception manager
- Host the sandbox IPC service (to the target processes)
- Perform the policy-allowed actions on behalf of the target process

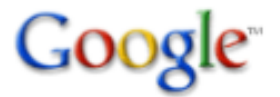

- Sandbox is given a *restricted token*
- Sandbox is in a Windows *job* object
- Sandbox is confined to its own Windows *desktop* object
- Windows Vista+: sandbox is at the lowest integrity level

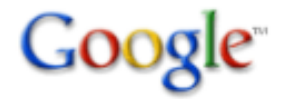

- The restricted token means no access to secured objects
- Does a good job on properly configured(?) Windows systems
- Does not handle access to sockets on XP or access to legacy filesystems (FAT32 on USB Keys for example)

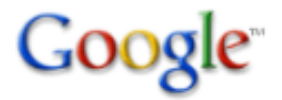

- The Job abstraction allows limiting access to system resources that are otherwise unsecured
- Forbids the creation or switch of desktops, modifying screen resolution, clipboard access, event broadcast, etc.
- Crucial for keeping the sandbox process inside its jail away from other windows

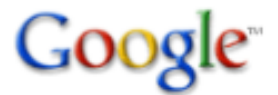

- All windows on the same desktop are vulnerable to each other
- Screen scraping is one threat
- Synthesized events is another
- Keylogging is a third
- Isolating the sandboxes to their own desktop carries a small memory penalty but is otherwise effective

## **Isolation of Resource Loading**

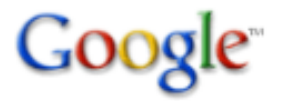

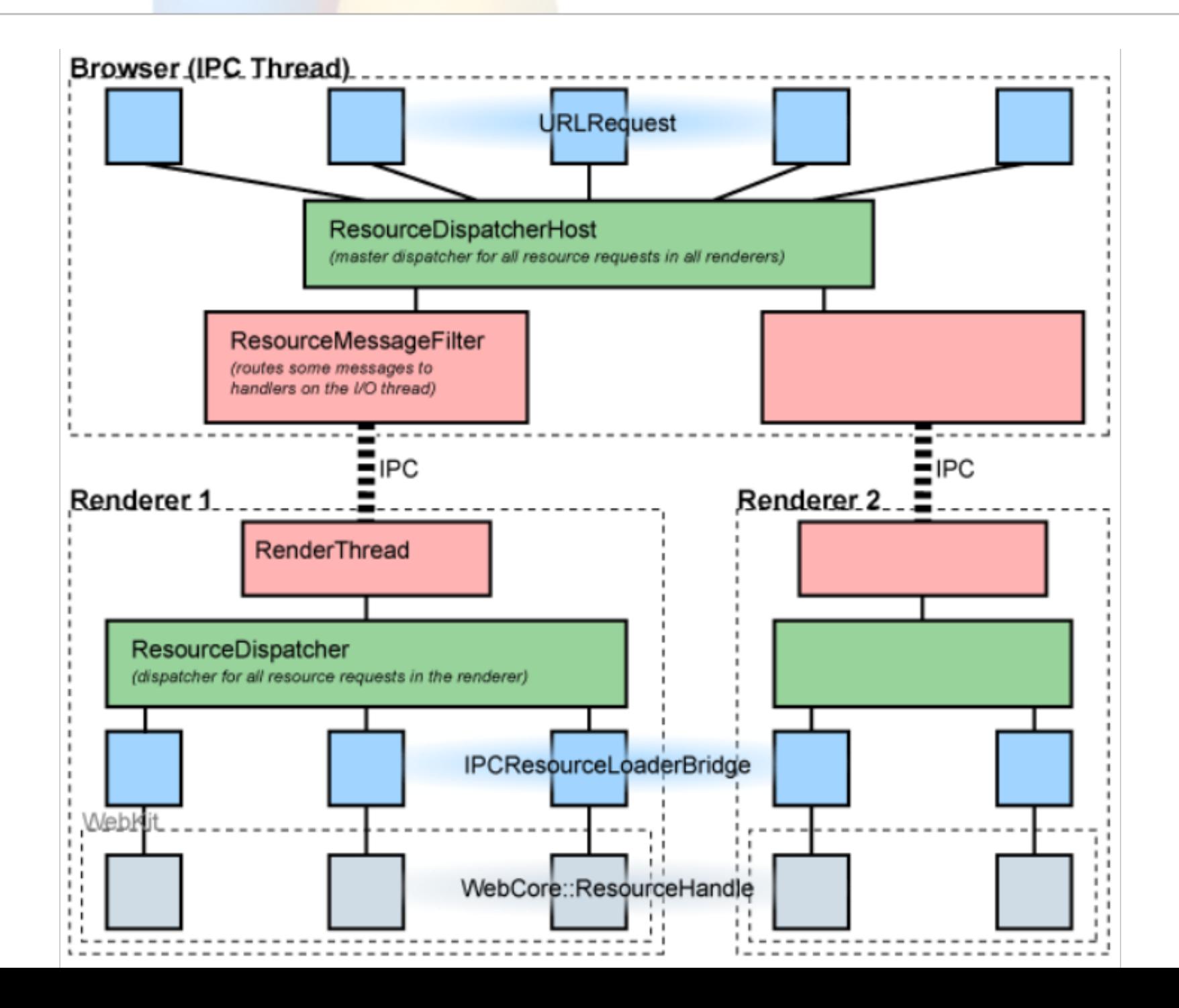

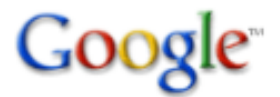

- It is assumed that cross-domain restrictions are handled by the renderer
- Handling cross domain rules outside the renderer would introduce a lot of complexity – consider pages that legitimately load resources from many sites versus javascript to do the same
- It is a non-goal of chromium to protect the user from XSS website attacks